### Envoyé en préfecture le 05/07/2022 Reçu en préfecture le 05/07/2022  $5\negthinspace\omega$ Affiché le ID : 015-241500230-20220630-DEL\_2022\_075-DE

# **PLUi-H Révision allégée n°4**

# **Bilan de la Concertation**

**Présenté au Conseil Communautaire le 30 juin 2022** 

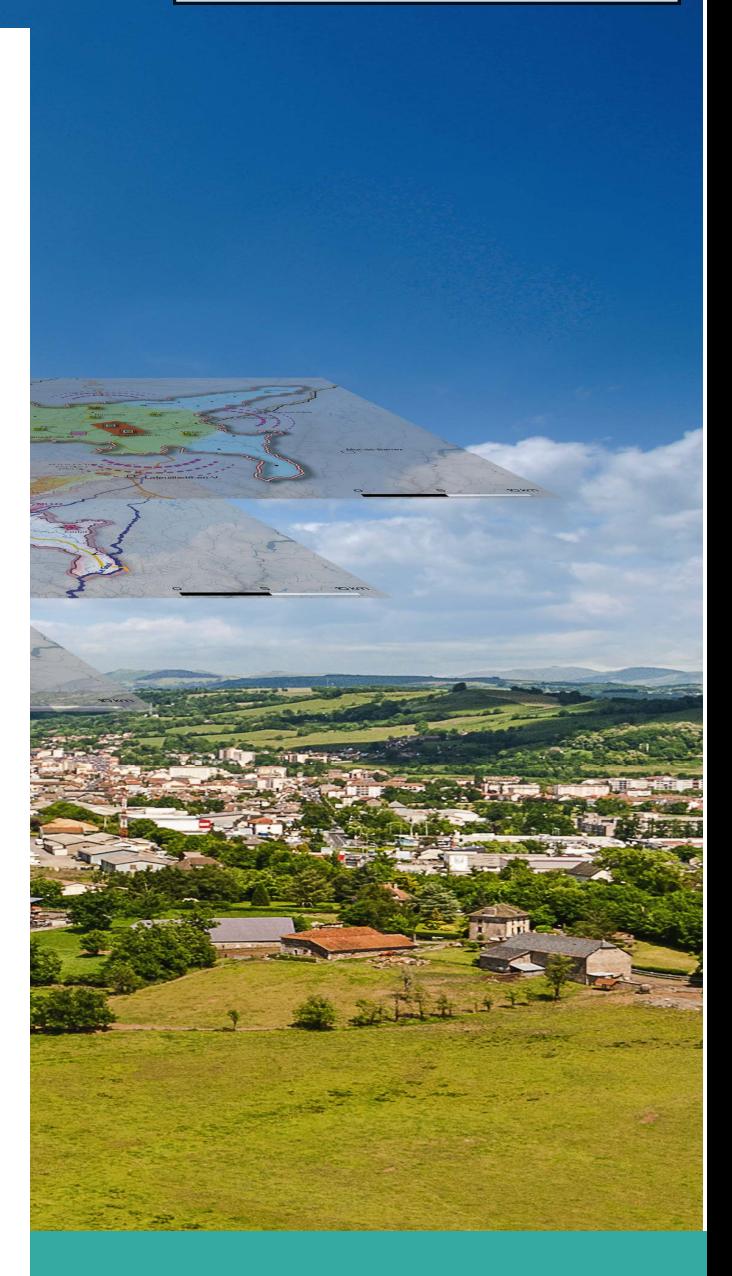

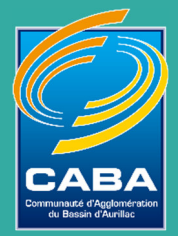

# **1. Objet de la procédure de révision allégée**

Le Plan Local d'Urbanisme intercommunal valant Programme Local de l'Habitat (PLUi-H) de la Communauté d'Agglomération du Bassin d'Aurillac a été approuvé par délibération du Conseil Communautaire le 17 décembre 2019.

Ayant pour objectif de procéder à différentes évolutions du dossier de PLUi-H, le Conseil Communautaire a émis, via plusieurs délibérations de prescription en date du 1er avril 2021, 9 révisions allégées simultanées.

En parallèle, le Président de la CABA a prescrit :

- une modification de droit commun par arrêtés en date du 18 janvier 2022 et du 11 mars 2022 ;
- une modification simplifiée est engagée par arrêté en date du 18 janvier 2022.

Le projet de la révision allégée n°4 porte sur la création d'un Secteur de Taille Et de Capacité d'Accueil Limitées (STECAL) sur les parcelles E216 ; E212 ; E213 de la commune de Carlat. Situé au lieu-dit « Le Dat Soubeyrol », il s'agit, par cette identification, de permettre la création d'une Installation de Stockage de Déchets Inertes (ISDI) sur le site d'une ancienne carrière.

Pouvant être considéré comme une adaptation mineure n'ayant pas pour conséquence de porter atteinte aux orientations générales du Projet d'Aménagement et de Développement Durables (PADD), l'évolution du zonage au profit d'une création d'un STECAL peut être portée dans le cadre d'une procédure de révision allégée codifiée à l'article L153-34 du Code de l'Urbanisme.

# **2. Rappel règlementaire**

Le présent document tire le bilan de la concertation, conformément aux dispositions des articles L 103- 1 à L103-6 du Code de l'urbanisme.

# 2.1. Article L103-1

*Lorsque des décisions des autorités publiques ayant une incidence sur l'environnement relevant du présent code n'appartiennent pas à une catégorie de décisions pour lesquelles des dispositions législatives particulières ont prévu les cas et conditions dans lesquelles* 

*elles doivent être soumises à participation du public, les dispositions des articles L. 123- 19-1 à L. 123-19-6 du code de l'environnement leur sont applicables.* 

# 2.2. Article L103-2

*Font l'objet d'une concertation associant, pendant toute la durée de l'élaboration du projet, les habitants, les associations locales et les autres personnes concernées :* 

*1° Les procédures suivantes :* 

*a) L'élaboration et la révision du schéma de cohérence territoriale et du plan local d'urbanisme ;* 

*b) La modification du schéma de cohérence territoriale et du plan local d'urbanisme soumise à évaluation environnementale ;* 

*c) La mise en compatibilité du schéma de cohérence territoriale et du plan local d'urbanisme soumise à évaluation environnementale ;* 

*d) L'élaboration et la révision de la carte communale soumises à évaluation environnementale ;* 

*2° La création d'une zone d'aménagement concerté ;* 

*3° Les projets et opérations d'aménagement ou de construction ayant pour effet de modifier de façon substantielle le cadre de vie, notamment ceux susceptibles d'affecter l'environnement, au sens de l'article L. 122-1 du code de l'environnement, ou l'activité économique, dont la liste est arrêtée par décret en Conseil d'Etat ;* 

*4° Les projets de renouvellement urbain.* 

# 2.3. Article L103-3

*Les objectifs poursuivis et les modalités de la concertation sont précisés par :* 

*1° L'autorité administrative compétente de l'Etat lorsque la révision du document d'urbanisme ou l'opération sont à l'initiative de l'Etat ;* 

*2° Le représentant légal de la société SNCF Réseau mentionnée à l'article L. 2111-9 du code des transports ou de sa filiale mentionnée au 5° du même article lorsque l'opération est à l'initiative de l'une de ces deux sociétés ;* 

*3° L'organe délibérant de la collectivité ou de l'établissement public dans les autres cas.* 

*Toutefois, lorsque la concertation est rendue nécessaire en application du 2° ou du 3° de l'article L. 103- 2 ou lorsqu'elle est organisée alors qu'elle n'est pas obligatoire, les* 

*objectifs poursuivis et les modalités de la concertation peuvent être précisés par le président de l'organe délibérant de la collectivité ou de l'établissement public compétent.*

# 2.4. Article L103-4

*Les modalités de la concertation permettent, pendant une durée suffisante et selon des moyens adaptés au regard de l'importance et des caractéristiques du projet, au public d'accéder aux informations relatives au projet et aux avis requis par les dispositions législatives ou réglementaires applicables et de formuler des observations et propositions qui sont enregistrées et conservées par l'autorité compétente.* 

# 2.5. Article L103-5

*Lorsqu'une opération d'aménagement doit faire l'objet d'une concertation en application des 2° ou 3° de l'article L. 103-2 et nécessite une révision du schéma de cohérence territoriale ou du plan local d'urbanisme, la commune ou l'établissement public de coopération intercommunale compétent peut décider que la révision du document d'urbanisme et l'opération font l'objet d'une concertation unique. Dans ce cas, les objectifs poursuivis et les modalités de la concertation sont précisés par la commune ou l'établissement public de coopération intercommunale.* 

# 2.6. Article L103-6

*A l'issue de la concertation, l'autorité mentionnée à l'article L. 103-3 en arrête le bilan. Lorsque le projet fait l'objet d'une enquête publique réalisée conformément au chapitre III du titre II du livre Ier du code de l'environnement, le bilan de la concertation est joint au dossier de l'enquête.* 

# 2.7. Article L103-7

*Ne sont pas soumises aux dispositions de l'article L. 103-2 du présent code la révision, la modification ou la mise en compatibilité du schéma de cohérence territoriale ou du plan local d'urbanisme lorsque cette révision, cette modification ou cette mise en compatibilité ont pour objet exclusif de permettre la réalisation d'une opération ayant reçu la qualification d'opération sensible intéressant la défense nationale en application de l'article L. 2391-1 du code de la défense ou celle d'opération sensible intéressant la sécurité nationale en application de l'article L. 112-3 du code de la sécurité intérieure.* 

*Ne sont pas soumis aux dispositions de l'article L. 103-2 du présent code les projets et opérations d'aménagement ou de construction mentionnés au 3° du même article L. 103- 2 ayant reçu la qualification d'opération sensible intéressant la défense nationale en application de l'article L. 2391-1 du code de la défense ou celle d'opération sensible intéressant la sécurité nationale en application de l'article L. 112-3 du code de la sécurité intérieure.* 

# **3. Modalités de concertation mise en œuvre**

Les modalités de concertation définies par la délibération du conseil communautaire n°2021-040 du 1<sup>er</sup> avril 2021 prescrivant la révision allégée n°4 sont les suivantes :

- la mise à disposition du public d'une notice de présentation au siège de la CABA et dans les mairies des communes membres concernées par l'objet de la révision allégée pendant toute la durée de la concertation, aux jours et heures habituels d'ouverture au public ;
- la mise à disposition du public d'un registre de concertation papier au siège de la CABA et dans les mairies des communes membres concernées par l'objet de la révision allégée pendant toute la durée de la concertation, aux jours et heures habituels d'ouverture au public ;
- la possibilité de déposer toutes observations sur le projet de révision allégée par mail à l'adresse plui@caba.fr ;
- la publication d'un article dans le bulletin d'information communautaire ;
- la mise en ligne de cet article sur le site internet de la CABA.

# 3.1. Mise à disposition d'une notice et d'un registre de concertation

Une notice succincte ainsi qu'un registre de concertation afin de recueillir les observations du public ont été mis à disposition du public en mairie de Carlat ainsi qu'au siège de la CABA aux jours et heures habituels d'ouverture du 1<sup>er</sup> février 2022 au 30 juin 2022.

Les observations ont également pu parvenir par mail à l'adresse plui@caba.fr.

DEMARKATEREMENTAL<br>COMMUNICATE d'agostomatique du Plan Local d'Urbanisme Intercommunal<br>Valant programme local de l'Habiter Registre Registre<br>de concertation valant programme local de l'Habitat<br>Valant programme local de l'Habitat (PLUi-H) de la CABA du public **International Conference Territorial (S.C.O.T.)**<br>Schema de Cohérence Territorial (S.C.O.T.) Schéma de Cohérence Territories<br>
X Plan Local d'Urbanisme (PLU.) Plan Local d'Urbanisme (PLU)<br>Plan d'Occupation des Sols (POS)<br>Plan d'Occupation des Sols (POS) Plan Line<br>Plan d'Occupation des Sols (P.O.S.)<br>Zone d'Aménagement Concerté (Z.A.C.) Zone d'Aménagement Bourgeois Commenced<br>Barre<br>Barres : Révisions allégées princes<br>G du Ran Local de l'habitat Révision allégée N°4 Notice de Présentation  $CABA - Sidge - 3$ un de la concertation : CABA<br>Al die Cal Cal années

# 3.2. Publication d'un article sur le bulletin communautaire

Parution d'un article dans le bulletin communautaire « AggloMag » dans son édition de juin 2022 (n°94).

# PLUi : concertation sur les évolutions

Le Plan Local d'Urbanisme intercommunal de la CABA connaît ses premières procédures d'évolution : des adaptations mineures qui ont pour objet des régularisations (zonages, nouveaux projets, règles d'urbanisme). Huit procédures de révision allégée (RA) liées à des dossiers spécifiques ont ainsi été prescrites par délibérations du Conseil Communautaire (1er avril  $2021$ :

- · à Arpajon-sur-Cère, les RA n°1 et RA n°2 portent sur la création de Secteurs de Taille et de Capacité d'Accueil Limitées (STECAL) pour la prise en compte du refuge animalier du Montal et de l'aire d'accueil des gens du voyage des Granges ;
- · à Carlat, la RA n°4 porte sur la création d'un secteur (STECAL) pour l'implantation d'une installation de stockage (traitement de matériaux de voirie) sur le site de l'ancienne carrière au « Dat Soubeyrol » ;
- · à Crandelles, la RA n°5 porte sur l'extension d'un secteur (STECAL) et la suppression d'un élément patrimonial afin de permettre l'implantation d'une centrale d'enrobage à chaud au lieudit « Passefonds » dans le cadre d'une activité existante de traitement de matériaux de voirie ;
- · à Lacapelle-Viescamp, la RA n°6 est relative à la suppression d'une partie limitée d'un espace boisé classé pour permettre la réalisation d'un sentier autour du lac;
- · à Ytrac, la RA n°7 porte sur la création d'un secteur (STECAL) pour la prise en compte du centre

d'allotement du Pontet, la RA n°8 sur l'ajustement du zonage pour la création d'un bâtiment agricole au « Reys de Viers » et la RA n°9 est relative la réalisation d'un dossier « entrée de ville » sur le secteur de Salavert en lien avec la RN122.

Le projet de révision allégée n°3 sur le secteur de Toulousette à Aurillac a été arrêté.

### **Concertation en cours**

Dans le cadre de ces révisions allégées, une concertation du public est organisée jusqu'au 30 juin au siège de la CABA (service Urbanisme), dans les mairies concernées et sur le site caba.fr. Vous pouvez y consulter les notices d'information et faire part de vos remarques sur les registres papier disponibles ou par mail : plui@caba.fr

En parallèle, la CABA a souhaité apporter au PLUi-H des ajustements d'ordre général. Une procédure de modification et une procédure de modification simplifiée ont ainsi été engagées. L'ensemble de ces procédures feront l'objet d'enquêtes publiques et de mise à disposition du public à l'automne.

**Plus d'informations :** Service Urbanisme de la CABA 3 04 71 45 60 14 plui@caba.fr

**2** www.caba.fr

www.caba.fr / 29

*Double page complète jointe en annexe.* 

# 3.3. Mise en ligne d'un article sur le site internet de la CABA

Mise en ligne le 31 mai 2022 d'un article sur les premières évolutions du PLUi-H et de la notice d'information sur la révision allégée n°4.

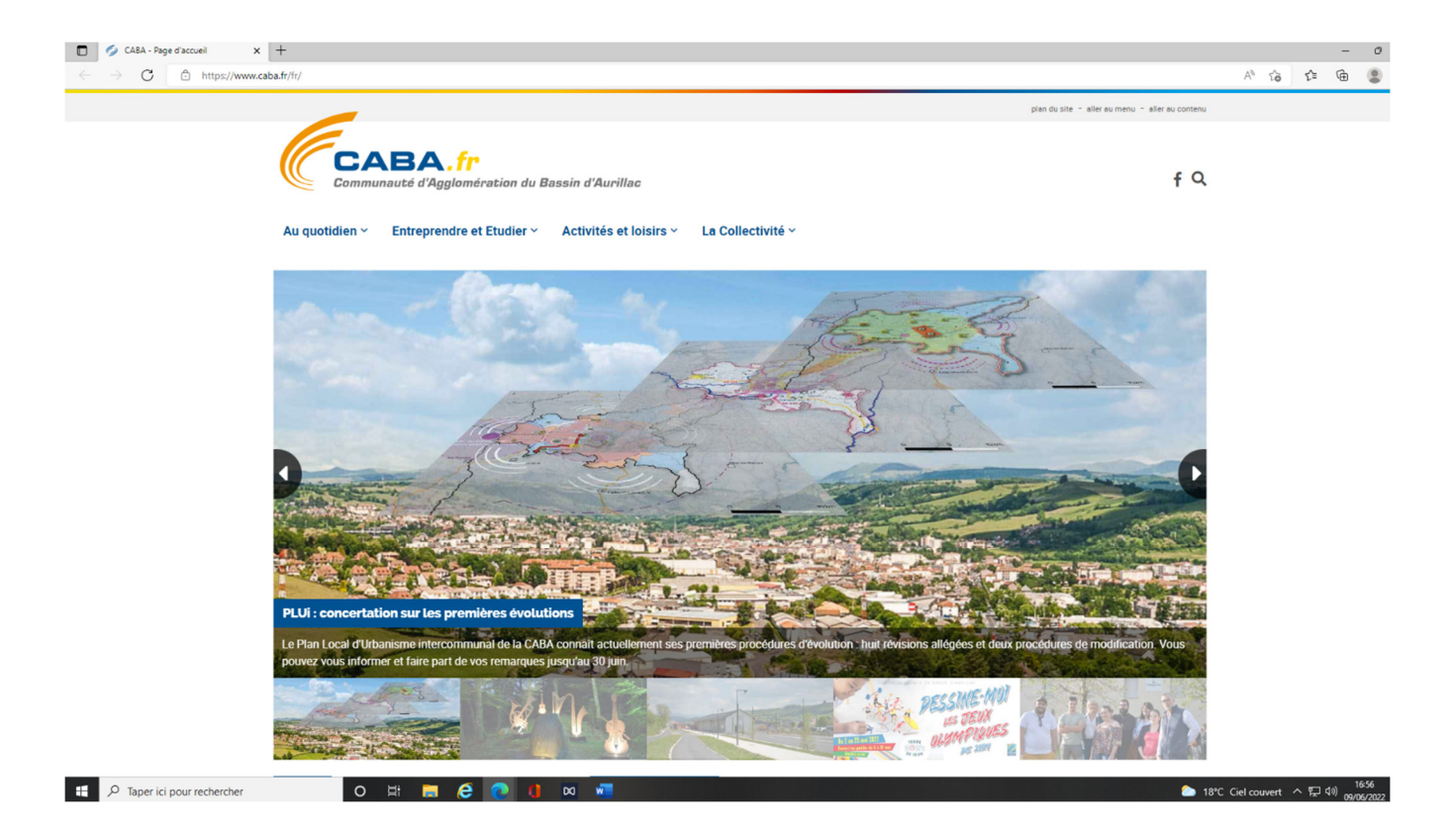

*Article complet joint en annexe.* 

# 3.4 Autre modalités de concertation mises en œuvre

## **3.4.1 Diffusion dans le cadre des annonces légales**

Diffusion de l'annonce légale dans le journal *La Montagne* dans son édition du 13 avril 2022.

# **COMMUNAUTÉ D'AGGLOMÉRATION DU BASSIN D'AURILLAC**

# AVIS

## PRESCRIPTION DE LA REVISION ALLEGEE Nº4 DU PLAN LOCAL D'URBANISME INTERCOMMUNAL VALANT PROGRAMME LOCAL DE L'HABITAT

Par délibération nº2021 040 en date du 1er avril 2021, le Conseil Communautaire de la Communauté d'Agglomération du Bassin d'Aurillac a prescrit la révision allégée nº4 du Plan Local d'Urbanisme intercommunal valant programme local de l'Habitat (PLUi-H) relative à la création d'un Secteur de Taille et de Capacité d'Accueil Limitées (STECAL) sur la Commune de Carlat pour la création d'une Installation de Stockage de Déchets Inertes (ISDI) sur le site d'une ancienne carrière au lieu-dit « le Dat Soubevrol ».

Un registre de concertation est tenu à la disposition du public au siège de la CABA et à la mairie de CARLAT aux jours et heures habituels d'ouverture.

178911

*Page complète jointe en annexe.* 

## **3.4.2 Diffusion sur le compte facebook CABA (officiel)**

Un relai d'information a été effectué sur le compte facebook CABA (officiel) le 31 mai 2022…

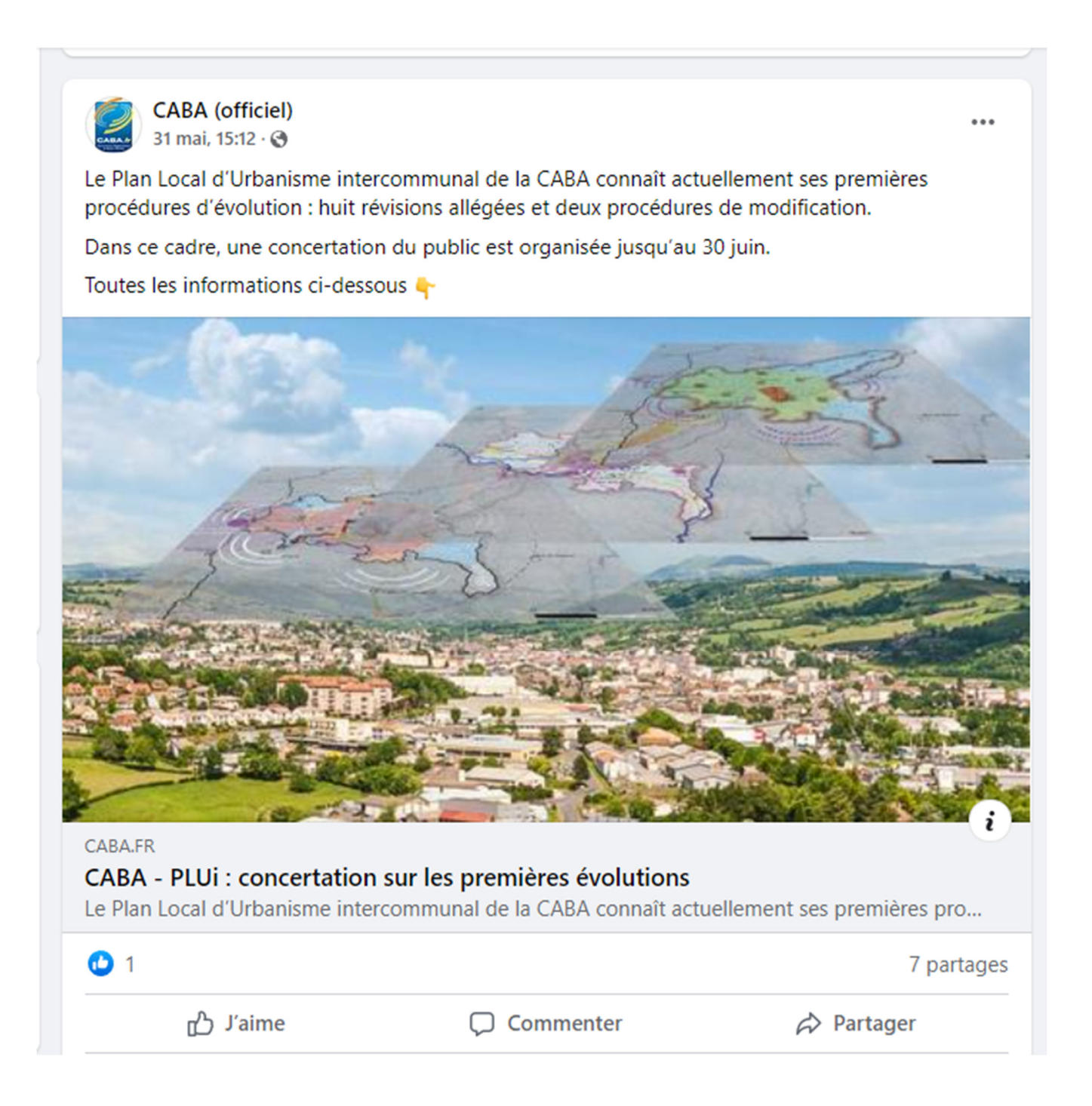

## …puis une seconde publication a été faite le 16 juin 2022.

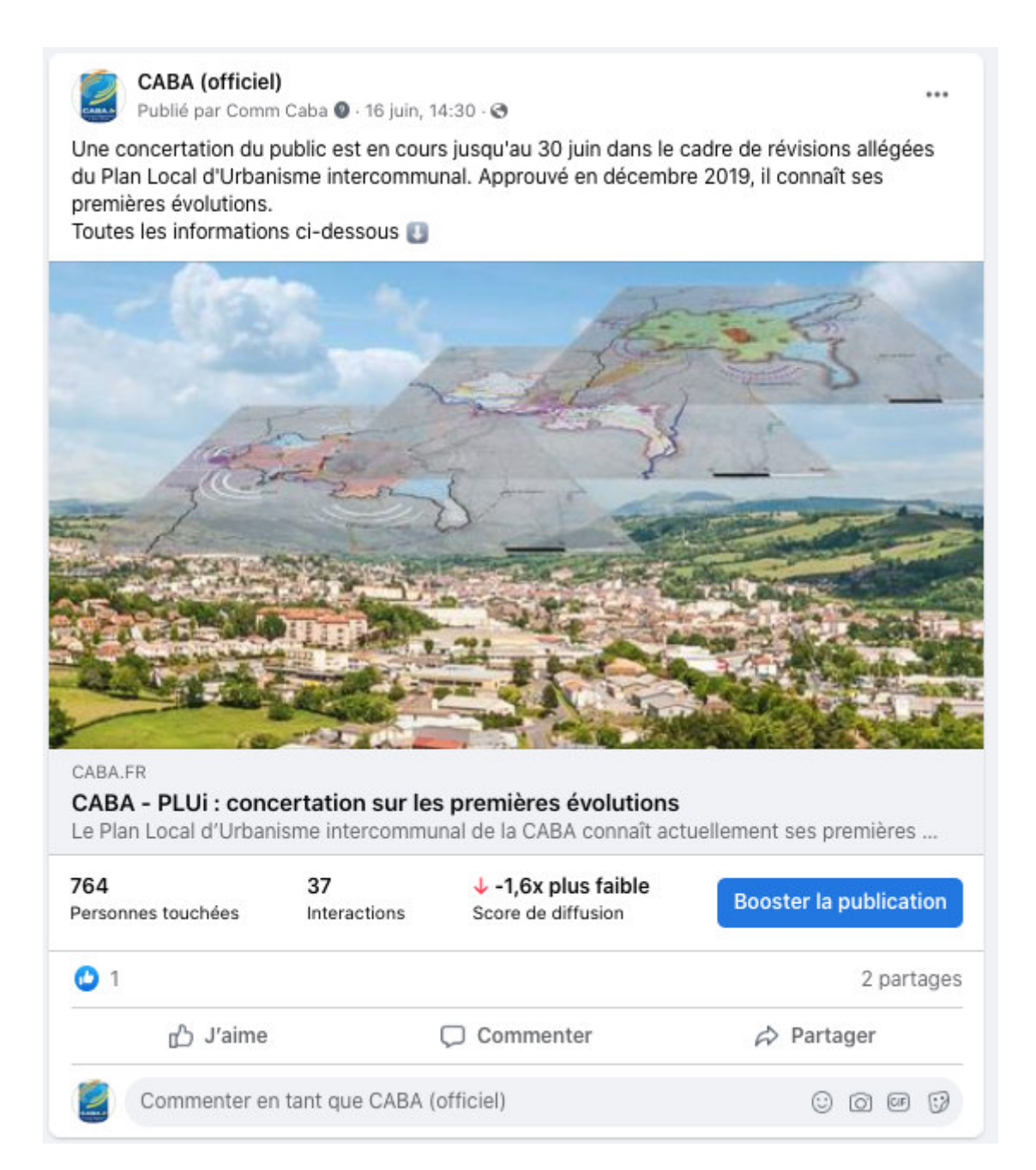

## **3.4.3 Diffusion via la Lettre d'infos CABA**

Diffusion de l'article web via la Lettre d'infos CABA envoyée le 9 juin à 3092 personnes inscrites (taux d'ouverture de la lettre = 33%).

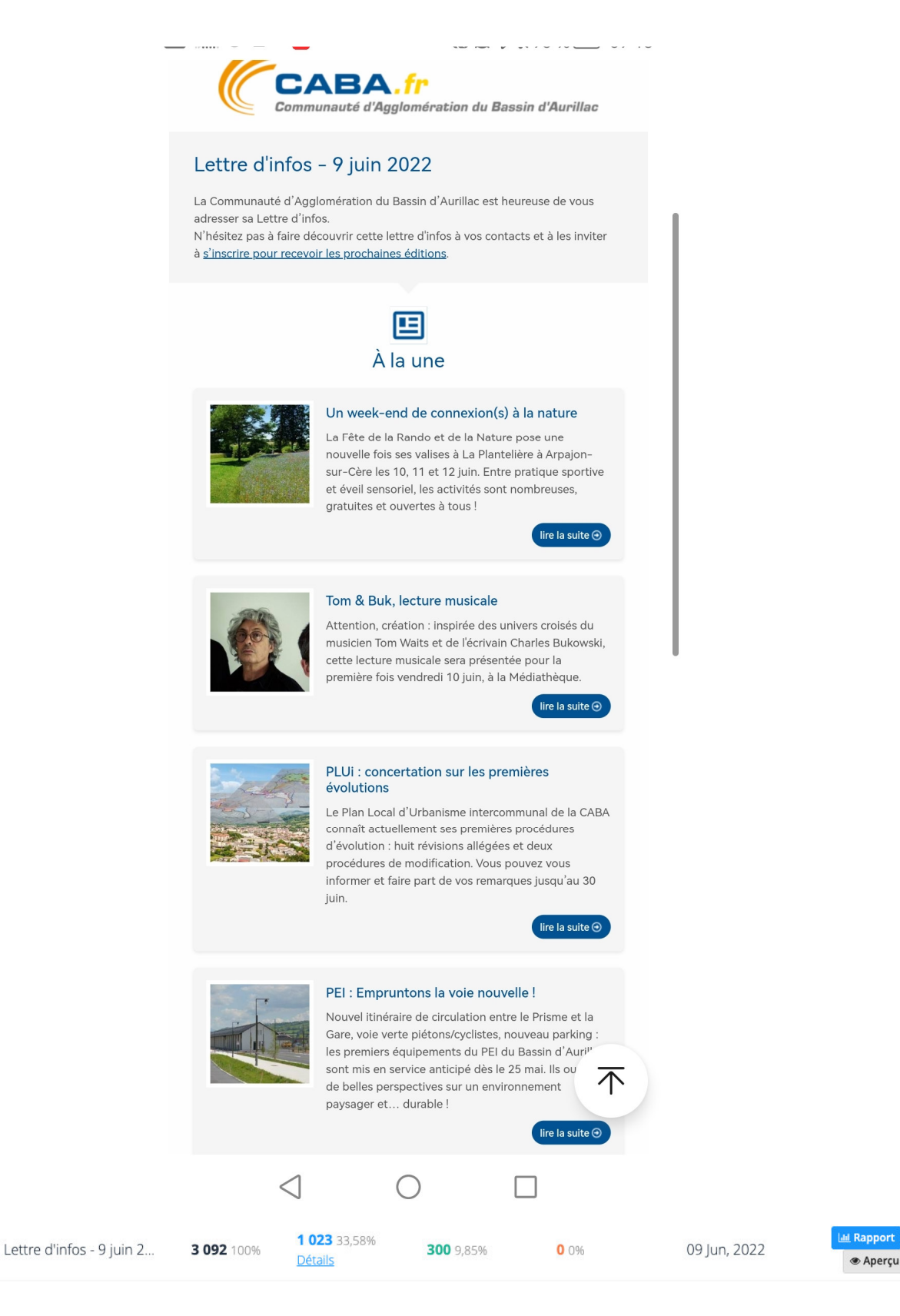

 $\leq$  #433

## 3.4.4 Parution d'articles dans la presse locale

## Un communiqué de presse a été envoyé à 19 contacts presse représentant 9 médias le 31 mai 2022.

Cci : France Bleu Pays d'Auvergne <olivier.vidal@radiofrance.com>; lerevel mauriac; Nicolas Gastal - La Voix du Cantal <nicolas.gastal@voixducantal.fr>; olivieri cantal; aurillac Centrefrance; Dedaction L'Union du Cantal <lunion.cantal@gmail.com>; Rédaction TOTEM Aurillac <totem15@radiototem.net>; sdb27 orange; Cabinet; emmanuel Tremet; GARDES Nathalie; laetitia theodore; lydie verbiguie; PIERRE RAYNAUD <pierre.raynaud@centrefrance.com>; redac bleuclermont; redaction jordanne; redaction lunion; redaction voixducantal; redaction15 15; redaction63 63; rpa Contact; BERGOIN-CAPELLE Sophie

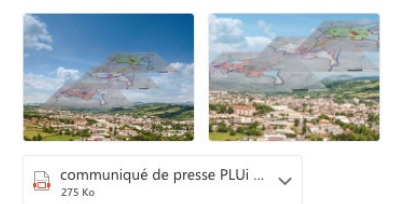

3 pièces jointes (2 Mo) △ Tout enregistrer dans OneDrive - CABA ↓ Télécharger tout

#### à l'attention des Rédactions.

#### Boniour.

Vous trouverez ci-joint un communiqué de presse concernant les premières procédures d'évolution du Plan Local d'Urbanisme intercommunal de la CABA, ainsi que deux déclinaisons visuelles

Par avance, merci de votre appui par la diffusion de cette information auprès de vos lecteurs/auditeurs

Restant à votre disposition pour toute question,

Bien à vous.

## Le journal Le réveil cantalien a relayé l'information dans son édition du 3 juin 2022.

#### CANTON **D'AURILLAC**

Communauté d'Agglomération du Bassin d'Aurillac<br>Fonctionnement des services pour le lundi de Pentecôte :<br>en raison du férié de Pentecôte, le Centre Aquatique du Bassin d'Aurillac sera fermé le dimanche 5 juin. L'ensemble des services communautaires (services administratifs et des services communautaires (services administratives).<br>Sechniques, Médiathèque, Centre Aquatique, déchetteries...)<br>seront fermés le lundi 6 juin. La compagnie Air France<br>ayant prévu des délestages sur les vols de la ligne lac-Paris. l'accueil de l'aéroport est fermé les 5 et 6 juin Il sera ouvert pour la rotation du soir le lundi 6 juin. Merci de votre compréhension

PLUi:

#### concertation sur les premières évolutions

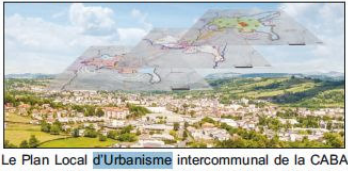

Le Francisca d'Obtains intercommunal de la CABA<br>connaît actuellement ses premières procédures d'évolution :<br>huit révisions allégées et deux procédures de modification. Vous pouvez yous informer et faire part de vos remarques

vous pouvez vous informer et rare part de vos remarques<br>Le Plan Local d'Urbanisme intercommunal de la CABA,<br>approuvé le 17 décembre 2019, connaît actuellement ses premières procédures d'évolution. Il s'agit d'adaptations mineures qui ont principalement pour objet des régularisations : rectification de zonages ou d'erreurs matérielles, prise en<br>compte de nouveaux projets, darification de certaines<br>règles d'urbanisme. Elles ne remettent pas en cause le Projet d'Aménagement et de Développement Durable (PADD), véritable cœur du document.

### Procédures de révisions allégées Parmi les procédures d'évolution, des procédures de révision Parmillesprocedures d'évolution, des procedures de révision<br>allégée (RA) liées à des dossiers spécifiques on tété<br>prescrites par délibérations du Conseil communautaire<br>(1\*\* avril 2021) : sur la commune d'Arpajon-sur-Cère, compte du refuge animalier du Montal, et la RA n°2 sur la création d'un secteur (STECAL) pour la prise en compte de l'aire d'accueil des gens du voyage des Granges; sur

la commune de Carlat, la RA n°4 porte sur la création d'un<br>secteur (STECAL) pour l'implantation d'une installation de<br>stockage sur le site de l'ancienne carrière au lieu-dit « le Dat Soubeyrol » (pour le traitement de matériaux inertes enrobés, matériaux d'excavation lors de travaux de voirie) ; sur la commune de Crandelles, la RA n°5 porte sur l'extension surla commune de Crandeles, la RAn<sup>15</sup>porte sur l'extension<br>platimonial identifié au titre de l'art. L.151-19 du Code de<br>platimonial identifié au titre de l'art. L.151-19 du Code de<br>l'Urbanisme afin de permettre l'implanta n°6 est relative à la suppression d'une partie limitée d'un To est relative a la suppression d'une partie unitée d'un<br>espace bois é lassé pour permettre la réalisation d'un<br>sentier autour du lac ; sur la commune d'Ytrac, la RA n°7<br>porte sur la création d'un secteur (STECAL) pour l est relative la réalisation d'un dossier « entrée de ville » sur le secteur de Salavert afin d'adapter les règles d'im sur le seuleur une state installations par rapport à la RN122.<br>Il e projet de révision allégée n'3 relations par rapport à la RN122.<br>Le projet de révision allégée n'3 relati<br>la zone urbaine sur la commune d'Aurillac pour l Toulousette a été arrêté, le site devant faire l'obiet de travaux de remise en état à la suite de mouvements de sol

#### Concertation en cours

Dans le cadre de ces révisions allégées, une concertation<br>du public est organisée jusqu'au 30 juin. Vous pouvez<br>consulter les notices d'information sur chaque procédure<br>et faire part de vos informations et remarques sur le Urbanisme), dans les mairies des communes concernées

Urbanisme), dans les mairies des communes concernées<br>
(aux horiares d'ouvertue), vous pouvez également consulter<br>
les notices sur le site internet « caba.l'n » et faire part de<br>
vos remarques par mail à l'adresse : pluifig nagement et de programmation, corrections réglementaires).<br>Une procédure de modification et une procédure de modi-Une procédure de modification et une procédure de modification<br>fication simplifiée ont ainsi été engagées. Ces procédures<br>de modification de même que les révisions allégées feront<br>l'objet d'enquêtes publiques et de mise à

Accueil du public sur rendez-vous - 3 place des Carmes -<br>15000 Aurillac - 04 71 45 60 14 - Mail : plui@caba.fr www.cahafr

## Le journal *L'Union du Cantal* a relayé l'information dans son édition du 4 juin 2022.

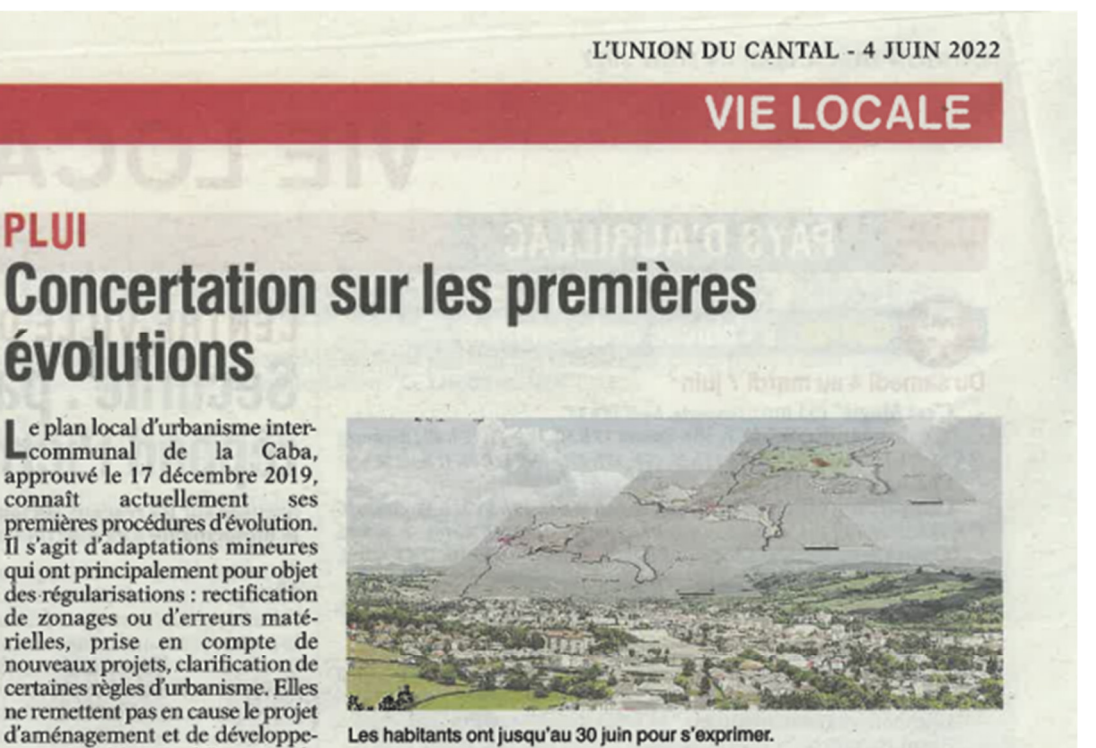

Les habitants ont jusqu'au 30 juin pour s'exprimer.

bage à chaud au lieu-dit "Passefonds" dans le cadre d'une activité déjà existante de traitement de matériaux de voirie ; sur la commune de Lacapelle-Viescamp, la RA n°6 est relative à la suppression d'une partie limitée d'un espace boisé classé pour permettre la réalisation d'un sentier autour du lac ; sur la commune d'Ytrac, la RA n°7 porte sur la création d'un secteur (Stecal) pour la prise en compte du centre d'allotement du Pontet, la RA n°8 porte sur l'ajustement du zonage pour la création d'un bâtiment agricole au lieu-dit "Reys de Viers" et la RA n°9 est relative la réalisation d'un dossier "entrée de ville" sur le secteur de Salavert afin d'adapter les règles d'implantation des nouvelles installations par rapport à la RN122. Le projet de révision allégée n°3<br>relatif à l'ajustement de la zone urbaine sur la commune d'Aurillac pour l'extension d'une installation de stockage existante sur le secteur de Toulousette a été arrêté, le site devant faire l'objet de travaux de remise en état à la suite de mouvements de sol.

### **Concertation en cours**

Dans le cadre de ces révisions allégées, une concertation du public

est organisée jusqu'au 30 juin. Les notices d'information sur chaque procédure peuvent être consultées et les habitants peuvent faire part de leurs informations et remarques sur les registres papier disponibles au siège de la Caba (service Urbanisme), dans les mairies des communes concernées (aux horaires d'ouverture) ; sur le site internet caba.fr ou par mail à<br>l'adresse : plui@caba.fr

En parallèle de ces révisions allégées, pour adapter le document de planification à l'évolution du territoire inter-communal, la Caba a souhaité apporter au PLUi-H des ajustements d'ordre général (rectifications d'erreur, modifications marginales de zonage ou d'orientations d'aménagement et de programmation, corrections réglementaires). Une procédure de modification et une procédure de modification simplifiée ont ainsi été engagées. Ces procédures de modification de même que les révisions allégées feront l'objet d'enquêtes publiques et de mise à disposition du public à l'automne. Plus d'informations : service Urbanisme de la Caba, accueil du public sur rendez-vous,<br>3, place des Carmes, 15000 Aurillac. Tel : 04 71 45 60 14 - mail : plui@caba.fr www.caba.fr

*Pages complètes jointe en annexe.* 

ment durables (Padd), véritable

Parmi les procédures d'évolution.

des procédures de révision allégée

(RA) liées à des dossiers spéci-

fiques ont été prescrites par déli-

bérations du conseil communau-

taire (1er avril 2021) : sur la

commune d'Arpajon-sur-Cère, la<br>RA n°1 porte sur la création d'un

secteur de taille et de capacité d'ac-

cueil limitées (Stecal) pour la prise

en compte du refuge animalier du

Montal, et la RA n°2 sur la création

Montai, et la KA n 2 sur la creation<br>d'un secteur (Stecal) pour la prise

en compte de l'aire d'accueil des

gens du voyage des Granges ; sur

la commune de Carlat, la RA n°4

porte sur la création d'un secteur

(Stecal) pour l'implantation d'une

installation de stockage sur le site

de l'ancienne carrière au lieu-dit

"le Dat Soubeyrol" (pour le traite-

ment de matériaux inertes :

enrobés, matériaux d'excavation

lors de travaux de voirie) ; sur la

commune de Crandelles, la RA n°5

porte sur l'extension d'un secteur

(Stecal) et la suppression d'un

élément patrimonial identifié au

titre de l'art. L.151-19 du code de l'Urbanisme afin de permettre l'im-

plantation d'une centrale d'enro-

Procédures de révisions

cœur du document.

allégées

# **4. Bilan global de la concertation publique**

La concertation s'est déroulée sur la période du 1<sup>er</sup> février 2022 au 30 juin 2022. Toutes les modalités prévues par la délibération de prescription ont été mises en œuvre. Elles ont été complétées par des relais auprès des réseaux sociaux et de la presse locale. Au regard de l'objet de la révision allégée, cette concertation sur près de 5 mois en utilisant plusieurs canaux de communication apparaît comme suffisante.

Au cours de cette période de concertation :

- 3 mails ont été adressés à l'adresse plui@caba.fr . Ces mails concernent des demandes d'information sur des parcelles et sont sans objet avec la révision allégée.
- 1 personne a consulté le registre mis à disposition au siège de la CABA mais n'a laissé aucune observation.
- 1 courrier a été adressé au Président de la CABA. Ce courrier concerne le classement d'une parcelle sur Aurillac et est sans objet avec la révision allégée.

Aucune observation n'a été formulée en lien avec le projet de révision allégée.

*Les observations sont jointes en annexes.* 

# **5. Annexes**

# Dématérialisation des autorisations d'urbanisme C'est parti !

Vous avez un projet de construction ou d'extension de votre maison ? Un abri de jardin, une piscine à installer ? Autant de travaux qui nécessitent d'obtenir une autorisation d'urbanisme. A partir du 1<sup>er</sup> juillet, déposez en ligne vos demandes de permis de construire, de déclaration préalable, de permis d'aménager, de démolir ou de certificat d'urbanisme.

Cette nouvelle téléprocédure est ouverte aux particuliers et professionnels dont le projet est situé sur l'une des 25 communes de la Communauté d'Agglomération du Bassin d'Aurillac et des 37 communes de la Châtaigneraie Cantalienne dont les dossiers d'urbanisme sont instruits par le service ADS (Application du Droit des Sols) mutualisé. Lié à des évolutions nationales, ce nouveau service s'inscrit aussi dans le déploiement de démarches en ligne conduit depuis plusieurs années par la CABA.

« *La dématérialisation facilite et fiabilise les démarches, l'instruction et le suivi des demandes*, souligne Alain Coudon, Vice-Président en charge de l'Urbanisme. *Pour le particulier, déposer un dossier en ligne n'est pas plus compliqué que le dépôt papier. Certains* 

*professionnels – qui travaillent sur de grands plans – étaient demandeurs, et cela répond également aux enjeux environnementaux*. » Cette offre de service ne signifie nullement l'arrêt de l'accueil en mairie ou à la CABA, ni la possibilité de déposer sa demande sous format papier auprès de sa commune.

Rendez-vous sur le site caba.fr ou eservices.caba.fr pour accéder de façon sécurisée au Portail de dépôt Urbanisme.

## **Gain de temps, économie de papier !**

Pour tout renseignement, service ADS  $\blacktriangleright$  serviceads@caba.fr caba.fr/vos-demarches-d-urbanisme-en-ligne

Ce service est ainsi disponible depuis chez soi, 24h/24 et 7 jours/7. Il n'est plus nécessaire de se déplacer, de reprographier le dossier en plusieurs exemplaires. Les échanges avec le service instructeur pour toute question autour du dossier et de ses pièces sont aussi facilités. Pour déposer votre dossier en ligne, rien de plus simple : rendez-vous sur le site internet caba.fr ou sur le site eservices.caba.fr dans la rubrique Urbanisme et suivez la procédure.

Pour plus de renseignements, contact SPANC : 04 71 46 87 38 Contact@caba.fr

Une fois le dossier déposé, le service ADS instruit chaque projet en examinant sa faisabilité au regard des contraintes réglementaires (règles inscrites dans le Code de l'Urbanisme et les documents d'urbanisme) et techniques. Cette étape nécessite la consultation des services concernés (gestionnaires des réseaux, architecte des bâtiments de France, SDIS…) : elle est

Vous avez un projet de construction ou d'aménagement ? Avec la dématérialisation des permis de construire, vous pouvez effectuer vos démarches d'urbanisme directement en ligne. Rendez-vous sur caba.fr !

# PLUi : concertation sur les évolutions

# comment ça marche ?

Dans le cadre de ces révisions allégées, une concertation du public est organisée jusqu'au 30 juin au siège de la CABA (service Urbanisme), dans les mairies concernées et sur le site **caba.fr**. Vous pouvez y consulter les notices d'information et faire part de vos remarques sur les registres papier disponibles ou par mail : **plui@caba.fr** 

• Préparez votre dossier en vous munissant des pièces à joindre *pour vous aider dans la constitution de votre demande, l'État a mis en place une assistance en ligne :* service-public.fr

• Créez votre compte (identifiant, mot de passe, coordonnées)

• Déposez votre dossier (formulaire en ligne, téléchargement des

- 
- 
- pièces)
	-

Service Urbanisme de la CABA 04 71 45 60 14  $\blacktriangleright$  plui@caba.fr **2** www.caba.fr

• Suivez l'évolution de votre dossier à chaque étape

04 71 45 60 14

# Anticiper pour l'assainissement individuel

Avant tout dépôt du permis de construire, si votre projet comprend une installation d'assainissement non collectif, vous devez déposer un **dossier de conception** auprès du Service Public d'Assainissement Non Collectif (SPANC). Après analyse, il vous sera délivré une attestation de conformité du projet à joindre au dépôt du permis. Sollicitez-la environ un mois avant.

Le Plan Local d'Urbanisme intercommunal de la CABA connaît ses premières procédures d'évolution : des adaptations mineures qui ont pour objet des régularisations (zonages, nouveaux projets, règles d'urbanisme). Huit procédures de révision allégée (RA) liées à des dossiers spécifiques ont ainsi été prescrites par délibérations du Conseil Communautaire (1er avril 2021) :

- à Arpajon-sur-Cère, les RA n°1 et RA n°2 portent sur la création de Secteurs de Taille et de Capacité d'Accueil Limitées (STECAL) pour la prise en compte du refuge animalier du Montal et de l'aire d'accueil des gens du voyage des Granges ;
- à Carlat, la RA n°4 porte sur la création d'un secteur (STECAL) pour l'implantation d'une installation de stockage (traitement de matériaux de voirie) sur le site de l'ancienne carrière au « Dat Soubeyrol » ;
- à Crandelles, la RA n°5 porte sur l'extension d'un secteur (STECAL) et la suppression d'un élément patrimonial afin de permettre l'implantation d'une centrale d'enrobage à chaud au lieudit « Passefonds » dans le cadre d'une activité existante de traitement de matériaux de voirie ;
- à Lacapelle-Viescamp, la RA n°6 est relative à la suppression d'une partie limitée d'un espace boisé classé pour permettre la réalisation d'un sentier autour du lac ;
- à Ytrac, la RA n°7 porte sur la création d'un secteur (STECAL) pour la prise en compte du centre

d'allotement du Pontet, la RA n°8 sur l'ajustement du zonage pour la création d'un bâtiment agricole au « Reys de Viers » et la RA n°9 est relative la réalisation d'un dossier « entrée de ville » sur le secteur de Salavert en lien avec la RN122.

Le projet de révision allégée n°3 sur le secteur de Toulousette à Aurillac a été arrêté.

## **Concertation en cours**

En parallèle, la CABA a souhaité apporter au PLUi-H des ajustements d'ordre général. Une procédure de modification et une procédure de modification simplifiée ont ainsi été engagées. L'ensemble de ces procédures feront l'objet d'enquêtes publiques et de mise à disposition du public à l'automne.

## Plus d'informations :

réalisée via une plateforme nationale sécurisée qui centralise les données pour l'instruction puis le suivi par les services de l'État. Comme dans la procédure « papier », c'est le Maire qui délivre l'autorisation d'urbanisme et la notifie au pétitionnaire.

« *La mise en place de la dématérialisation est le fruit de plus de six mois de développement technique, de coordination et de formation avec les communes de la CABA et de la Châtaigneraie, les professionnels, les gestionnaires, les services de l'État…,* relève Alain Coudon. *Une fois le temps d'adaptation nécessaire, elle optimisera le travail de tous les intervenants.* »

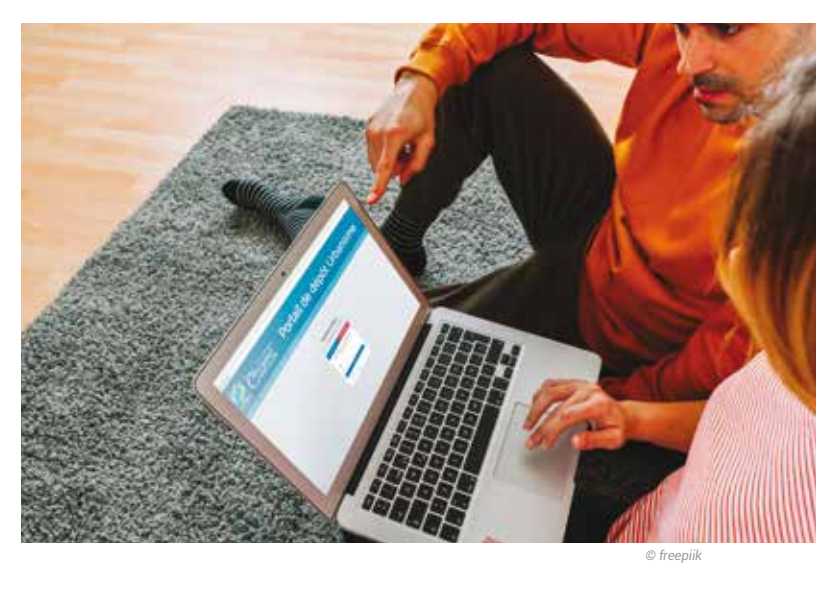

Envoyé en préfecture le 05/07/2022 Reçu en préfecture le 05/07/2022

 $=$  $=$  $-$ 

Affiché le

Portail de dépôt Urbenis-241500230-20220630-DEL\_2022\_075-DE

Envové en préfecture le 05/07/2022 Reçu en préfecture le 05/07/2022 Affiché le

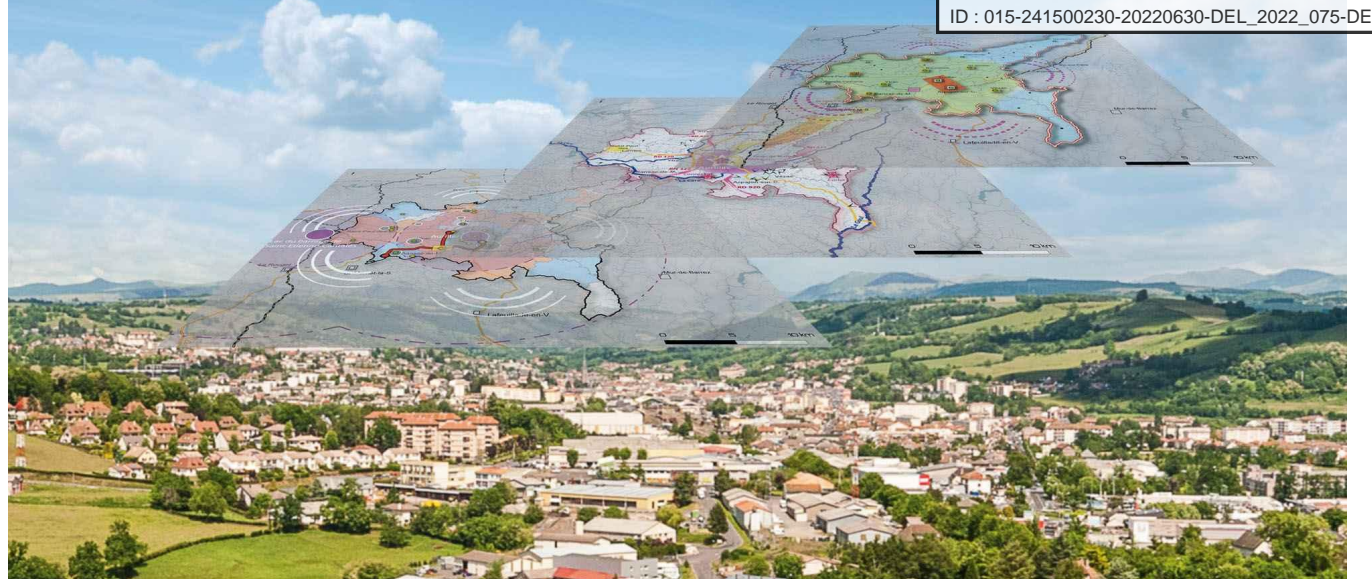

# PLUi : concertation sur les premières évolutions

Le Plan Local d'Urbanisme intercommunal de la CABA connaît actuellement ses premières procédures d'évolution : huit révisions allégées et deux procédures de modification. Vous pouvez vous informer et faire part de vos remarques jusqu'au 30 juin.

■ Publiée le mardi 31 mai 2022

Le Plan Local d'Urbanisme intercommunal de la CABA, approuvé le 17 décembre 2019, connaît actuellement ses premières procédures d'évolution. Il s'agit d'adaptations mineures qui ont principalement pour objet des régularisations : rectification de zonages ou d'erreurs matérielles, prise en compte de nouveaux projets, clarification de certaines règles d'urbanisme. Elles ne remettent pas en cause le Projet d'Aménagement et de Développement Durables (PADD), véritable cœur du document.

# Procédures de révisions allégées

Parmi les procédures d'évolution, des procédures de révision allégée (RA) liées à des dossiers spécifiques ont été prescrites par délibérations du Conseil Communautaire (1<sup>er</sup> avril 2021) :

- sur la commune d'Arpajon-sur-Cère, la RA n°1 porte sur la création d'un Secteur de Taille et de Capacité d'Accueil Limitées (STECAL) pour la prise en compte du refuge animalier du Montal, et la RA n°2 sur la création d'un secteur (STECAL) pour la prise en compte de l'aire d'accueil des gens du voyage des Granges;

- sur la commune de Carlat, la RA n°4 porte sur la création d'un secteur (STECAL) pour l'implantation d'une installation de stockage sur le site de l'ancienne carrière au lieu-dit « le Dat Soubeyrol » (pour le traitement de matériaux inertes : enrobés, matériaux d'excavation lors de travaux de voirie) ;

- sur la commune de Crandelles, la RA n°5 porte sur l'extension d'un secteur (STECAL) et la suppression d'un élément patrimonial identifié au titre de l'art. L.151-19 du Code de l'Urbanisme afin de permettre l'implantation d'une centrale d'enrobage à chaud au lieu-dit « Passefonds » dans le cadre d'une activité déjà existante de traitement de matériaux de voirie ;

Envoyé en préfecture le 05/07/2022

Affiché le

sur la commune de Lacapelle-Viescamp, la RA n°6 est relative à la supp. Reçu en préfecture le 05/07/2022 espace boisé classé pour permettre la réalisation d'un sentier autour du

ID:015-241500230-20220630-DEL\_2022\_075-DE

· sur la commune d'Ytrac, la RA n°7 porte sur la création d'un secteur (STECAL) pour la prise en compte du centre d'allotement du Pontet, la RA n°8 porte sur l'ajustement du zonage pour la création d'un bâtiment agricole au lieu-dit « Reys de Viers » et la RA n°9 est relative la réalisation d'un dossier « entrée de ville » sur le secteur de Salavert afin d'adapter les règles d'implantation des nouvelles installations par rapport à la RN122.

Le projet de révision allégée n°3 relatif à l'ajustement de la zone urbaine sur la commune d'Aurillac pour l'extension d'une installation de stockage existante sur le secteur de Toulousette a été arrêté, le site devant faire l'objet de travaux de remise en état à la suite de mouvements de sol.

# **Concertation en cours**

Dans le cadre de ces révisions allégées, une concertation du public est organisée jusqu'au 30 juin. Vous pouvez consulter les notices d'information sur chaque procédure et faire part de vos informations et remarques sur les registres papier disponibles au siège de la CABA (service Urbanisme), dans les mairies des communes concernées (aux horaires d'ouverture) ; vous pouvez également consulter les notices sur le site internet « caba.fr » et faire part de vos remarques par mail à l'adresse : plui@caba.fr

En parallèle de ces révisions allégées, pour adapter le document de planification à l'évolution du territoire intercommunal, la CABA a souhaité apporter au PLUi-H des ajustements d'ordre général (rectifications d'erreur, modifications marginales de zonage ou d'orientations d'aménagement et de programmation, corrections réglementaires). Une procédure de modification et une procédure de modification simplifiée ont ainsi été engagées. Ces procédures de modification de même que les révisions allégées feront l'objet d'enquêtes publiques et de mise à disposition du public à l'automne.

# Vous pourriez aussi être intéressé par...

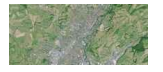

Plan Local d'Urbanisme intercommunal (PLUi)

Notices d'information des procédures en cours

RA1\_Notice-explicative\_CABA\_PLUI-H\_v1 Fichier PDF - 1.4 mo

RA2\_Notice-explicative\_CABA\_PLUI-H\_v1 Fichier PDF - 1.1 mo

RA4\_Notice-explicative\_CABA\_PLUI-H\_v1 Fichier PDF - 1,1 mo

RA5\_Notice-explicative\_CABA\_PLUI-H-v1 Fichier PDF - 1.8 mo

RA6\_Notice-explicative\_CABA\_PLUI-H-v1 Fichier PDF - 1.1 mo

RA7\_Notice-explicative\_CABA\_PLUI-H\_v1 Fichier PDF - 1,1 mo

RA8\_Notice-explicative\_CABA\_PLUI-H\_v1 Fichier PDF - 1.1 mo

RA9\_Notice-explicative\_CABA\_PLUI-H\_v1 Fichier PDF - 421 ko

 $\langle \ \rangle$ 

### Service Urbanisme de la CABA

3 place des Carmes, 15000 Aurillac

Tel: 04 71 45 60 14

Mail: plui@caba.fr

Accueil du public sur rendez-vous

### Toutes nos actualités

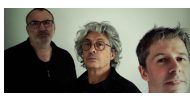

Tom & Buk, lecture musicale Z'

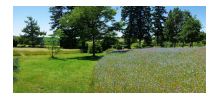

Un week-end de connexion(s) à la nature

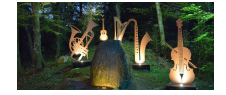

La balade enchantée qui illumine les soirs d'été

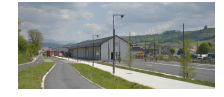

PEI : Empruntons la voie nouvelle !

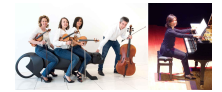

Cordes et touches à Lascelles...

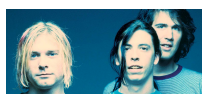

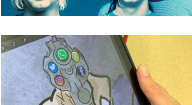

Une conférence sur l'histoire de l'album "Nevermind" de Nirvana

這 く ゝ

Expo "Ne me touche pas" et table ronde  $\mathbb{Z}$ 

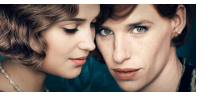

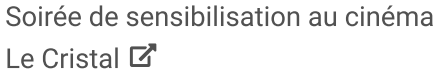

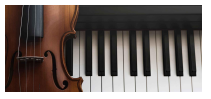

Rendez-vous musical à Labrousse

Envové en préfecture le 05/07/2022

Reçu en préfecture le 05/07/2022 LA MONTAGNE MERCI**SER** Affiché le

COMMUNAUTÉ D'AGGLOMÉRATION DU RASSIN D'AURULAC

**AVIS** 

PRESCRIPTION DE LA REVISION ALLEGEE Nº3 DU PLAN LOCAL

D'URBANISME INTERCOMMUNAL VALANT PROGRAMME LOCAL DE

Par délibération nº2021 039 en date du 1er avril 2021, le Conseil Com-Par deliberation n'?2221\_039 en date du Ter ovani 2022, le Conseil Com-<br>munautaire de la Communauté d'Agglomération du Bassin d'Aurillac a<br>prescrit la révision allégée n°3 du Plan Local d'Urbanisme intercommunal<br>valorit pr

Un registre de concertation est tenu à la disposition du public au siège de<br>la CABA et à la mairie d'AURILLAC aux jours et heures habituels d'ouver-

COMMUNAUTÉ D'AGGIOMÉRATION DU RASSIN D'AURILIAC

**AVIS** 

PRESCRIPTION DE LA REVISION ALLEGEE Nº4 DU PLAN LOCAL<br>D'URBANISME INTERCOMMUNAL VALANT PROGRAMME LOCAL DE

L'HABITAT

Par délibération nº2021 040 en date du 1er avril 2021 le Conseil Com-

Par déliberation n°2021. Q40 en dete du Ter omit 2021, le Conseil Communauté d'Agglomération du Bassin d'Aurilles a<br>present la création enférance de la Communauté d'Agglomération du Bassin d'Aurilles a<br>present la révision

Inertes (ISDI) sur le site d'une ancienne carrière au lieu-dit « le Dat

Un registre de concertation est tenu à la disposition du public au siège de<br>la CABA et à la mairie de CARLAT aux jours et heures habituels d'ouverture.

COMMUNAUTÉ D'AGGLOMÉRATION DU BASSIN D'AURILLAC

**AVIS** 

PRESCRIPTION DE LA REVISION ALLEGEE Nº6 DU PLAN LOCAL<br>D'URBANISME INTERCOMMUNAL VALANT PROGRAMME LOCAL DE<br>L'HABITAT

Par délibération nº2021 042 en date du 1er avril 2021, le Conseil Communautaire de la Communauté d'Agglomération du Bassin d'Aurillac a<br>present la révision allégée n'é du Plan Local d'Urbanisme intercommunal<br>variant progr

pelle Viescamp pour permettre la réalisation d'un sentier autour du lac.

Un registre de concertation est tenu à la disposition du public au siège de<br>Un registre de concertation est tenu à la disposition du public au siège de<br>la CABA et à la mairie de LACAPELLE-VIESCAMP aux jours et heures habi-

COMMUNAUTÉ D'AGGLOMÉRATION DU BASSIN D'AURILLAC

**AVIS** 

PRESCRIPTION DE LA REVISION ALLEGEE Nº9 DU PLAN LOCAL<br>D'URBANISME INTERCOMMUNAL VALANT PROGRAMME LOCAL DE<br>L'HABITAT

Par délibération n°2021 Q45 en date du 1er ovril 2021, le Conseil Communautaire de la Communauté d'Agglomération du Bassin d'Aurillac a<br>present la révision allégne n°9 du Plan Local d'Unanisme intercommunal<br>variant progra

l'Urbanisme afin de permettre une adaptation des règles d'implantation

Un registre de concertation est tenu à la disposition du public au siège de<br>Un registre de concertation est tenu à la disposition du public au siège de<br>la CABA et à la mairie d'YTRAC aux jours et heures habituels d'ouvertu

COMMUNAUTÉ D'AGGLOMÉRATION DU BASSIN D'AURILLAC

**AVIS** 

PRESCRIPTION DE LA REVISION ALLEGEE Nº8 DU PLAN LOCAL<br>D'URBANISME INTERCOMMUNAL VALANT PROGRAMME LOCAL DE<br>L'HABITAT

Par délibération n°2021\_044 en date du 1er avril 2021, le Conseil Communautaire de la Communauté<br>munautaire de la Communauté d'Agglomération du Bassin d'Aurillac a<br>prescrit la révision allégée n°8 du Plan Local d'Urbanisme

zonage de la parcelle BS 88 sur la Commune d'Ytrac (transformation de

la zone Ap en zone A) pour permettre la construction d'un bâtiment

ugneoie.<br>Un registre de concertation est tenu à la disposition du public au siège de<br>la CABA et à la mairie d' YTRAC aux jours et heures habituels d'ouverture.

Cantal

 $-178916$ 

des nouvelles constructions ou installations par rapport à la RN 122.

15

## ID: 015-241500230-20220630-DEL\_2022\_075-DE Avis d'obsèques / Annonces classees

Durée : 99 ans

Pour avis.

amlık

800 POI MINHAC

d'ouverture.

d'ouverture.

d'ouverture.

URBANISME INTERCOMI

Immatriculation : au RCS d'Aurillac.

#### **LANOBRE (Le Grancher)**

Maryse JUILLARD. Maryse JuliLARD,<br>Seneméric de petits-enfants<br>remercient du fond du cœur chacun d'entre<br>vous, pour votre présence, vos marques de<br>sympathie, votre affection, vos messages, vos<br>fleurs et plaques, vous qui vous êtes associés<br>

#### **Algin JUILLARD**

et vous expriment leur profonde gratitude. Condoléances sur www.dansnoscoeurs.fr

840133

### PLEAUX - AURILLAC - SAINT-PRIVAT

Ses enfants Ses petits-enfants

Jes peuts-entrants,<br>très touchés par les marques de sympathie<br>que vous leur avez témoignées lors du décès<br>de

#### **Monsieur Emile ROUBEYRIE**

vous remercient de votre présence de vos mes-<br>sages, envois de fleurs et de plaques et vous<br>prient de trouver ici l'expression de leur sin-<br>cère gratitude.

Condoléances sur www.dansnoscoeurs.fr 840066

### **ANNONCES LEGALES** Retrouvez toutes les publications sur

### 04.73.17.31.27

legales@centrefrance.com

Par arrêté préfectoral, notre journal est habilité<br>à la publication des annonces judiciaires et légales<br>sur l'ensemble du département du Cantal<br>au trait en vigueur fixé par l'arrèté du 19 novembre<br>2021 relatif à la tarifi

de publication de ces annonces

**MARCHÉS PUBLICS ET PRIVÉS** 

SYNDICAT DES TERRITOIRES DE L'EST CANTAL 15100 SAINT-FLOUR

## AVIS D'APPEL PUBLIC À LA **CONCURRENCE**

Section I - Pouvoir adjudicateur.<br>1.1) Nom et adresses : SYNDICAT DES TERRITOIRES DE L'EST CANTAL,<br>point(s) de contact : Martine TEXIER, directrice générale des services du sytec, village d'entreprises du Rozier-Coren. 1. rue des Crozes. E - 15100. Saint-Flour

Tél: +33 6.29.68.64.24, courriel: Direction@sytec15.fr

Terries 55.29.08.04.24, courner : Direction@sytect<br>Code NUTS : FRK12.<br>Code d'identification national : 20009399500021.

Adresse(s) Internet

xuressersy internet :<br>- adresse principale : https://www.sytec15.fr/<br>- adresse du profil d'acheteur :

https://www.achatpublic.com/sdm/ent/gen/index.isp 12) Procédure conjointe

Ayant droit journalcom@caba.fr

 $CABA$ 

1.2) Communication : l'accès aux documents du marché est restreint. De<br>plus amples informations peuvent être obtenues à l'adresse suivante : https://www.achatpublic.com/sdm/ent/gen/ent\_de<br>tail.do?PCSLID=CSL 2022 1rlmq3m6Ms

tol.do/PCSUD=CSL\_2022\_1dmg3m6Ms<br>**Adresse à loquelle des informations complémentaires peuvent être ob-<br>denses : le ou les point(s) de contact susmentionné(s).les offres ou les<br>demondes de participation dovent être envoyées** 

1.4) Type de pouvoir adjudicateur : organisme de droit public 1.47 Type de pouvoir dujadicateur : org<br>1.5) Activité principale : environnement<br>Section II - Objet.

II.1) Etendue du marché. II.1.1) Intitulé : prestation de tri des déchets de collecte sélective centre de

tri agréé.<br>tri agréé.<br>**Numéro de référence :** marché 2022-002

II.1.2) Code CPV principal: 90500000.

II.1.3) Type de marché : services.

II.1.31 **pes un mutue :** services.<br>
II.1.4) **Description succincte** : la prestation a pour objet la réception des<br>
déchets de collecte sélective, la pesée, le tri, le conditionnement, la ges-<br>
tion des refus de tri et l'or II.1.5) Valeur totale estimée : valeur hors TVA : 600.000 €.

II.1.6) Information sur les lots :<br>Ce marché est divisé en lots : non

- 
- II.2) Description.
- II.2.1) Intitulé.
- II.2.2) Code(s) CPV additionnel(s): 90500000. 11.2.2) Code(s) CFV dudition<br>11.2.3) Lieu d'exécution :<br>Code NUTS : FRK12.
- 

Lieu principal d'exécution : périmètre Saint-Flour communauté. Hautes Terres communauté et CC Pays Gentiane collecté livraison centre de tri agréé.

II.2.4) Description des prestations : la prestation a pour objet la réception des déchets de collecte sélective, la pesée, le tri, le conditionnement, la gestion des refus de tri et l'organisation des expéditions aux filières dési-

es tous les critères sont énoncés uniquement dans les documents du<br>et tous les critères sont énoncés uniquement dans les documents du<br>marché

II.2.6) Valeur estimée : valeur hors TVA : 600.000 € 11.2.7) Durée du marché, de l'accord-cadre ou du système d'acquisition dynamique:

## 

Description des modalités ou du calendrier des reconductions : le marché est reconductible 3 fois, de manière expresse , par période de douze (12)<br>mois, sans pouvoir excéder le 30 septembre 2026. 

invités à participer. II.2.10) Variantes :

- Des variantes seront prises en considération : non
- 
- IL2.11) Information sur les options : options : non.<br>IL2.11) Information sur les options : options : non.<br>IL2.12) Informations sur les catalogues électroniques II.2.13) Information sur les fonds de l'Union européenne
- Le contrat s'inscrit dans un projet/programme financé par des fonds de<br>l'Union européenne : non.

II.2.14) Informations complémentaires Section III - Renseignements d'ordre juridique, économique, financier et

- technique
- 'econnuque.<br>|||.||) Conditions de participation.<br>|||.|.|) Habilitation à exercer l'activité professionnelle, y compris exigen-<br>|ces relatives à l'inscription au registre du commerce ou de la profession.
- III 1 2) Canacité économique et financière
- 
- III.2) Conditions liées au marché.

 $III$  2.1) Information relative à la profession III.2.2) Conditions particulières d'exécutio

III.2.3) Informations sur les membres du personnel responsables de l'exécution du marché.

III.2.4) Marché éligible au MPS.

III.2.4) martiste engine au mes.<br>La transmission et la vérification des documents de candidatures peut<br>étre effectuée par le dispositif Marché public simplifié sur présentation<br>du numéro de SIRET : non. Section IV - Procédures.

IV<sub>1</sub>) Description

IV.1, Description.<br>IV.1.1) Type de procédure : ouverte.<br>IV.1.3) Information sur l'accord-cadre ou le système d'acquisition dyna-

minue IV.1.4) Informations sur la réduction du nombre de solutions ou d'offres

- durant la négociation ou le dialogue.<br>
IV.1.6) Enchère électronique.
- IV.1.8) Information concernant l'accord sur les marchés publics (AMP) : Le marché est couvert par l'accord sur les marchés publics : nor
- IV.2) Renseignements d'ordre administratif.<br>IV.2) Renseignements d'ordre administratif.<br>IV.2.1) Publication antérieure relative à la présente procédure
- IV.2.2) Date limite de réception des offres ou des demandes de participation : le 11 mai 2022 à 12 heures
- pation : le 11 mai 2022, a 12 heures.<br>IV.2.3) Date d'envoi estimée des invitations à soumissionner ou à par-<br>ticiper aux candidats sélectionnés.<br>IV.2.4) Langue(s) pouvant être utilisée(s) dans l'offre ou la demande de
- participation : le français
- IV.2.6) Délai minimal pendant lequel le soumissionnaire est tenu de maintenir son offre
- IV.2.7) Modalités d'ouverture des offres : date : le 18 mai 2022, à 9 heures
- lieu : Saint-Flour

# Tieuris sur les personnes autorisées et les modalités d'ouverture<br>informations sur les personnes autorisées et les modalités d'ouverture<br>: membres de la commission d'appel d'offres du sytec secrétariat de la<br>CAO tenu par l

Section VI - Renseignements complémentaires. VI.1) Renouvellement : il ne s'agit pas d'un marché renouvelable<br>VI.1) Renouvellement : il ne s'agit pas d'un marché renouvelable<br>VI.2) Informations sur les échanges électroniques.

VI.3) Informations complémentaires

#### VI 4) Procédures de recours

vi.4) **Procedures de recours.**<br>Vi.4.1) **Instance chargée des procédures de recours** : tribunal administra-<br>tif de Clermont-Ferrand, 6, cours sablon, F - 63033 Clermont-Ferrand<br>cedex1, tél : +33 4.73.14.61.00, courriel : Gr radm.fr

Fax: +33 4.73.14.61.22, adresse Internet

http://www.clermont-ferrand.tribunal-administratif.fr<br>http://www.clermont-ferrand.tribunal-administratif.fr

VI.4.3) Introduction de recours :

Précisions concernant les délais d'introduction de recours : recussions concernant les détais à introduction de récours.<br>- référé pré-contractuel prévu aux articles L. 551-1 à L. 551-12 du Code de<br>justice administrative (CJA), et pouvant être exercé avant la signature du

controt référé contractuel prévu aux articles L. 551-13 à L.551-23 du CIA. et - retrete contractuel prevu aux orticles. 1.551-3 a U.S.51-25 au CA, et prevent de prevention proportion de reconsideration of the exerce dans les délais prévus à l'article R. 551-7 au CIA.<br>Recours de pleine juridiction ou

VI.5) Date d'envoi du présent avis : le 7 avril 2022

### **VIE DES SOCIÉTÉS**

## **AVIS DE CONSTITUTION**

Par acte sous seina privé en date du 1er mars 2022, il a été constitué la . a. accessas s.<br>société suivante societé sarvante :<br>**Forme sociale :** EURL

**Dénomination sociale : RÉNOTERRE** 

Objet social : économie de la construction, ordonnancement, pilotage et coordination, dit « OPC », de chantier

Siège social : 16, rue Félix-Ramond, 15130 Arpajon-sur-Cère. Capital:  $1.500 \in$ Gérance : M. François TOURRETTE demeurant 16, rue Félix-Ramond, 15130 scrume : M. Fra.<br>Arpajon-sur-Cère

**AVIS DE CONSTITUTION** 

Suivant acte sous seing privé du 23/03/2022, il a été constitué une société

**Super State Controllection - From the Controllection - From the Colis De Viande-<br>Négoce De Produits Alimentaires.<br>- L'activité de production d'électricité et sa revente à partir de tous types.** 

de sources d'énergies renouvelables et notamment photovoltaïques, et à

cet effet toute mise en œuvre et notamment constructions, aménagement de tout bâtiment nécessaire au projet, avec possibilité de location du

surprus.<br>Président : Yannick NAVARRO Demeurant Maruejouls 15 800 POLMINHAC<br>Directeur Général : David GARCELON, Demeurant 18 Route du Couderc 15

Clause d'Admissions aux assembléeset exercice du droit de vote: chaque

clause à Admissions dux assemblées exercice du droit de voie, chaque<br>actionnaire est convoqué aux assemblées. Chaque action donne droit à<br>une voix.

Clauses d'agrément : Toute transmission et cession d'actions même au

profit d'un associé, du conjoint d'un associé, du partenaire pacsé d'un<br>associé est soumise à l'agrément préalable des associés

**Durée de la société :** 99 ans à compter de son immatriculation au registre<br>du commerce et des sociétés d'AURILLAC.

**ANNONCES LÉGALES** 

**ET ADMINISTRATIVES** 

COMMUNAUTÉ D'AGGLOMÉRATION DU RASSIN D'AURULAC

**AVIS** 

PRESCRIPTION DE LA REVISION ALLEGEE Nº1 DIL PLAN LOCAL

en<br>Par délibération nº2021\_037 en date du 1er avril 2021, le Conseil Communautaire de la Communauté d'Agglomération du Bassin d'Aurillac a<br>prescrit

la révision alléaée nº1 du Plan Local d'Urbanisme intercommunal valant

programme local de l'Habitat (PLUi-H) relative à la création d'un Secteur

ue<br>Taille et de Capacité d'Accueil Limitées (STECAL) sur la Commune d'Arpa-<br>jon-sur-Cère pour prendre en compte le refuge du Montal.

Jon sur cere pour prendre en compte le rerage du montal.<br>Un registre de concertation est tenu à la disposition du public au siège de

la CABA et à la mairie d'ARPAJON-SUR-CERE aux jours et heures habituels

COMMUNAUTÉ D'AGGLOMÉRATION DU RASSIN D'AURILLAC

**AVIS** 

PRESCRIPTION DE LA REVISION ALLEGEE Nº2 DU PLAN LOCAL

Par délibération nº2021\_038 en date du 1er avril 2021, le Conseil Communautaire de la Communauté d'Agglomération du Bassin d'Aurillac a<br>prescrit

la révision allégée nº2 du Plan Local d'Urbanisme intercommunal valant

programme local de l'Habitat (PLUi-H) relative à la création d'un Secteur

...<br>Taille et de Canacité d'Accueil Limitées (STECAL) sur la Commune d'Arno rume et de capacite d'Accueil Limitées (STECAL) sur la Commune d'Arpa-<br>jon-sur-Cère pour prendre en compte l'Aire d'Accueil des Gens du Voyage<br>des Granges.

Un registre de concertation est tenu à la disposition du public au siège de

la CABA et à la mairie d'ARPAJON-SUR-CERE aux jours et heures habituels

COMMUNAUTÉ D'AGGLOMÉRATION DU BASSIN D'AURILLAC

**AVIS** 

PRESCRIPTION DE LA REVISION ALLEGEE Nº5 DU PLAN LOCAL<br>D'URBANISME INTERCOMMUNAL VALANT PROGRAMME LOCAL DE<br>L'HABITAT

Par délibération n°2021\_041 en date du 1er avril 2021, le Conseil Communautaire de la Communauté d'Agglomération du Bassin d'Aurillac a prestit la révision allégée n°5 du Plan Icocid d'Universite intercommunal<br>voltat progr

mune de Crandelles et à la suppression d'un élément de paysage repéré

au titre de l'article | 151-19 du Code de l'Urbanisme sur la Commune de

Crandelles au lieu-dit «Passefonds » pour permettre l'implantation d'une

contrate sur une un capacitorius » pour permettre i impiantation du auto<br>centrale d'enrobage à chaud.<br>Un registre de concertation est tenu à la disposition du public au siège de<br>la CABA et à la mairie de CRANDELLES aux jou

VISION ALLEGEE Nº2 DO PLAN LOCAL<br>MUNAL VALANT PROGRAMME LOCAL DE<br>L'HABITAT

178906

garicole.

ESCRIPTION DE LA REVISION ALLEGEE NºI DU PLAN LOCAL<br>URBANISME INTERCOMMUNAL VALANT PROGRAMME LOCAL DE<br>L'HABITAT

par actions simplifiée ayant les caractéristiques suivantes

Dénomination : LA FERME DES 2 VERSANTS

Capital social : 1000€<br>Capital social : 1000€<br>Siège social : MARUEJOULS 15800 POLMINHAC

178764

ture.

Souhevrol ».

tuels d'ouverture.

élèves de La Manufacture. Tout l'aprèsmidi, animations musicales avec les

En soirée à 20h30 spectacle de rock alternatif décomplexé avec Bottle Next qui présenteront leur spectacle « Drift

À noter que des navettes gratuites circuleront le 4 juin entre l'esplanade et le sismographe (Vivacité). Les concerts sont gratuits mais la réservation des billets est conseillée auprès de la billetterie du théâtre ou en ligne sur theatre.aurillac.fr

*JLP*

DJ de session libre.

tour ».

### Aurillac

# **Fuzz'tival ou le festival des musiques actuelles et cultures urbaines**

Depuis mercredi et jusqu'à samedi, le Sismographe accueille le Fuzz'tival, initié par le département des musiques actuelles du Conservatoire de Musique et de Danse d'Aurillac. Cet événement musical a pour objectif d'amener les jeunes élèves à présenter leurs projets sur scène devant un vrai public mais aussi de lui proposer des groupes professionnels. À l'occasion de cette édition, l'esplanade Michel Crespin accueillera une journée de cultures urbaines.

Le Fuzz'tival est le temps proposé aux jeunes autour des musiques amplifiées du Conservatoire et l'aboutissement du travail de l'année. Ce festival de musiques amplifiées d'ici ou d'ailleurs fait suite aux projets d'élèves, de groupes professionnels, de concerts pédagogiques ou tout simplement des ateliers. Mardi les activités et les ateliers étaient réservés au centre social de Marmiers. Mercredi et jeudi étaient consacrés à des concerts pédagogiques par les enseignants en musiques actuelles du conservatoire. Le point d'orgue de cette journée du 2 juin a été le concert du groupe new-yorkais Elysan Fields issu de la Kniting Factory, haut lieu de l'exploration musicale, avec en première partie : Brain's Bug, Tropico et Anonymous. Aujourd'hui, vendredi 3 juin à 19h, after work avec le collectif EYS, le même jour à 20h30 Hip-Hop symphonique, création rap hip-hop des grands élèves du cursus

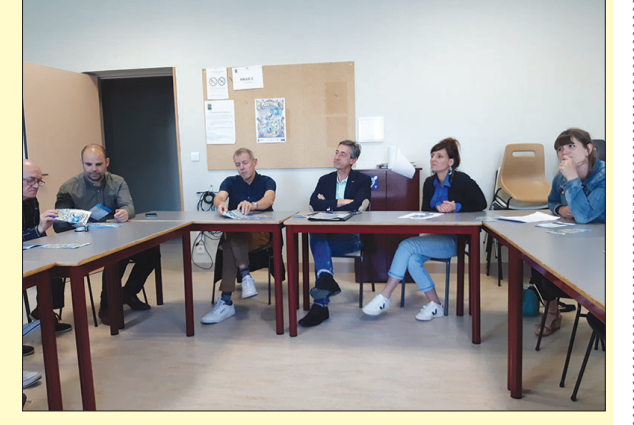

Musiques actuelles accompagnés par l'ensemble à cordes du Conservatoire. Le 4 juin, un après-midi d'activités et d'animations se tiendra sur l'esplanade Michel Crespin. De nombreuses animations sont prévues parmi lesquelles, initiation au skate board, street art ou initiation au graff et un show de Freestyle football puis initiation à la discipline avec la participation de Bruno Loth vice champion de France, Clément Reubrecht 4 fois champion du monde et Jordan Meunier 2 fois champion de France, démonstration suivie d'une performance chorégraphique par les

### **CANTON D'AURILLAC**

**Communauté d'Agglomération du Bassin d'Aurillac - Fonctionnement des services pour le lundi de Pentecôte :** en raison du férié de Pentecôte, le Centre Aquatique du Bassin d'Aurillac sera fermé le dimanche 5 juin. L'ensemble des services communautaires (services administratifs et techniques, Médiathèque, Centre Aquatique, déchetteries...) seront fermés le lundi 6 juin. La compagnie Air France ayant prévu des délestages sur les vols de la ligne Aurillac-Paris, l'accueil de l'aéroport est fermé les 5 et 6 juin. Il sera ouvert pour la rotation du soir le lundi 6 juin. Merci de votre compréhension.

### **PLUi :**

**concertation sur les premières évolutions**

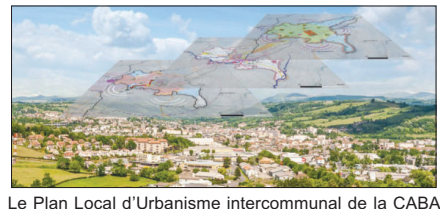

connaît actuellement ses premières procédures d'évolution : huit révisions allégées et deux procédures de modification. Vous pouvez vous informer et faire part de vos remarques jusqu'au 30 juin.

Le Plan Local d'Urbanisme intercommunal de la CABA, approuvé le 17 décembre 2019, connaît actuellement ses premières procédures d'évolution. Il s'agit d'adaptations mineures qui ont principalement pour objet des régularisations : rectification de zonages ou d'erreurs matérielles, prise en compte de nouveaux projets, clarification de certaines règles d'urbanisme. Elles ne remettent pas en cause le Projet d'Aménagement et de Développement Durable (PADD), véritable cœur du document.

#### **Procédures de révisions allégées**

Parmi les procédures d'évolution, des procédures de révision allégée (RA) liées à des dossiers spécifiques ont été prescrites par délibérations du Conseil communautaire 1<sup>er</sup> avril 2021) : sur la commune d'Arpajon-sur-Cère, la RA n°1 porte sur la création d'un Secteur de Taille et de Capacité d'Accueil Limitées (STECAL) pour la prise en compte du refuge animalier du Montal, et la RA n°2 sur la création d'un secteur (STECAL) pour la prise en compte de l'aire d'accueil des gens du voyage des Granges ; sur

la commune de Carlat, la RA n°4 porte sur la création d'un secteur (STECAL) pour l'implantation d'une installation de stockage sur le site de l'ancienne carrière au lieu-dit « le Dat Soubeyrol » (pour le traitement de matériaux inertes : enrobés, matériaux d'excavation lors de travaux de voirie) ; sur la commune de Crandelles, la RA n°5 porte sur l'extension d'un secteur (STECAL) et la suppression d'un élément patrimonial identifié au titre de l'art. L.151-19 du Code de l'Urbanisme afin de permettre l'implantation d'une centrale d'enrobage à chaud au lieu-dit « Passefonds » dans le cadre d'une activité déjà existante de traitement de matériaux de voirie ; sur la commune de Lacapelle-Viescamp, la RA n°6 est relative à la suppression d'une partie limitée d'un espace boisé classé pour permettre la réalisation d'un sentier autour du lac ; sur la commune d'Ytrac, la RA n°7 porte sur la création d'un secteur (STECAL) pour la prise en compte du centre d'allotement du Pontet, la RA n°8 porte sur l'ajustement du zonage pour la création d'un bâtiment agricole au lieu-dit « Reys de Viers » et la RA n°9 est relative la réalisation d'un dossier « entrée de ville » sur le secteur de Salavert afin d'adapter les règles d'implantation des nouvelles installations par rapport à la RN122. Le projet de révision allégée n°3 relatif à l'ajustement de la zone urbaine sur la commune d'Aurillac pour l'extension d'une installation de stockage existante sur le secteur de Toulousette a été arrêté, le site devant faire l'objet de travaux de remise en état à la suite de mouvements de sol.

#### **Concertation en cours**

Dans le cadre de ces révisions allégées, une concertation du public est organisée jusqu'au 30 juin. Vous pouvez consulter les notices d'information sur chaque procédure et faire part de vos informations et remarques sur les registres papier disponibles au siège de la CABA (service Urbanisme), dans les mairies des communes concernées (aux horaires d'ouverture) ; vous pouvez également consulter les notices sur le site internet « caba.fr » et faire part de vos remarques par mail à l'adresse : plui@caba.fr

En parallèle de ces révisions allégées, pour adapter le document de planification à l'évolution du territoire inter-communal, la CABA a souhaité apporter au PLUi-H des ajustements d'ordre général (rectifications d'erreur, modifications marginales de zonage ou d'orientations d'aménagement et de programmation, corrections réglementaires). Une procédure de modification et une procédure de modification simplifiée ont ainsi été engagées. Ces procédures de modification de même que les révisions allégées feront l'objet d'enquêtes publiques et de mise à disposition du

public à l'automne. Plus d'informations : Service Urbanisme de la CABA - Accueil du public sur rendez-vous - 3 place des Carmes 15000 Aurillac - 04 71 45 60 14 - Mail : plui@caba.fr www.caba.fr

Envoyé en préfecture le 05/07/2022

Reçu en préfecture le 05/07/2022

Affiché le

**Aurillac** ID : 015-241500230-20220630-DEL\_2022\_075-DE

si o

**Où acheter "Le Réveil Cantalien" ? :** vous pouvez acheter votre journal dès le vendredi : Auchan rue de La Montade. Tabac-presse "Le Losange" 10 Cité de La Montade. Mag Presse, CC Belbex, 1 rue Jacques Prévert. Géant Casino, av. du Général de Gaulle. La Civette des Alouettes, 5 rue d'Illzach.

**Votre correspondant :** le correspondant du Réveil Cantalien sur la commune d'Aurillac est M. Jean-Louis Pijoulat. Vous pouvez le contacter à l'adresse suivante : jean-louis.7591@orange.fr ou au 04 71 46 62 72 ou 06 76 77 94 73.

**Travaux rue du Monastère :** dans le cadre de l'aménagement du quartier Saint-Géraud, la rue du Monastère va entrer en travaux. La renaissance du quartier Saint-Géraud implique la réfection de la rue du Monastère, du parvis de l'abbatiale à la rue des Fargues. Le chantier se déroulera du 7 juin au 12 août. L'accès aux écoles des Frères Delmas et de La Fontaine en véhicule restera possible par la rue des Frères Delmas avec une déviation, après dépose des enfants, par la place de la Bienfaisance et la rue Saint-Jacques. Un cheminement piéton sera prévu pour l'accès aux commerces et aux habitations de la rue du Monastère.

**Groupe de rencontre Aidants Familiaux :** la prochaine rencontre des aidants familiaux d'Aurillac aura lieu mardi 14 juin de 14h à 16h30 à la Maison des Familles au 45 avenue de la République. A cette occasion, nous recevrons le SDIS d'Aurillac, en partenariat avec Groupama, qui vous proposera gratuitement une initiation aux gestes qui sauvent. Ces rencontres sont organisées par la Plateforme d'Accompagnement et de Répit des aidants familiaux du Cantal. Renseignements au 04 71 43 14 16.

**VéloCité 15 :** attention la fête du vélo prévue initialement le samedi 4 juin 2022 n'aura pas lieu à cette date, mais le samedi 17 septembre 2022, semaine de la mobilité. Ouverture de l'atelier, samedi 4 juin de 14h à 18h et mercredi 15 juin de 16 à 18h. Si vous avez ou connaissez des vélos à nous donner, n'oubliez pas qu'on est toujours preneurs...

**Vendredis Musicaux de l'Alouette Café :** aujourd'hui, **Musique 3/06/22** vendredi 3 juin (2 rue Illzachavec), les Chant'bars à 19h qui rassemblera la fête des voisins (apporter quelque chose à grignoter et à partager).

### **La section Apicole du GDS15 en assemblée générale**

L'assemblée générale de la section apicole du GDS 15 aura lieu samedi 4 juin 2022 à 9h30 dans la grande salle de réunion du GDS15 à Aurillac. Elle est ouverte à tous les apiculteurs, car les « nouveaux » pourront prendre leur adhésion ce jour-là.

L' ordre du jour de l'assemblée générale sera le suivant : activités de la section et des membres du bureau, actualités frelon asiatique, renouvellement du Programme Sanitaire d'Elevage contre le Varroa, techniciens Sanitaires Apicoles et modalités de formation. Un diaporama sur « Les principaux dangers pour l'abeille et les possibilités de prévention » sera présenté par le Dr Florence Poret. Deux thèmes seront abordés : quelques maladies à connaître et la « biosécurité » en apiculture : comment éviter les mortalités ? Mieux on connaît les ennemis de nos abeilles, mieux on peut les en protéger ! La formation sera gratuite pour les adhérents de la section apicole. La section est heureuse de pouvoir rassembler ses adhérents après 2 ans sans AG !

Tout apiculteur souhaitant s'informer sur les traitements contre le varroa et le fonctionnement du PSE et de la section est bienvenu. Musique - Théâtre

#### **"Projet Mozart-Beethoven"**

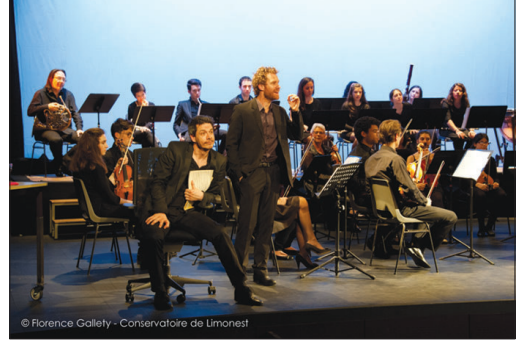

*®FG\_Print*

Par la compagnie Le Bruit des Couverts et l'Orchestre Symphonique de Haute Auvergne, samedi 11 juin à 20h30 au Théâtre. Tarifs : 12€/9€/5€.

Du « Miserere », à « La Neuvième Symphonie », en passant par le testament poignant de Beethoven, ou bien encore la fulgurance, l'authenticité non conventionnelle et imprévisible de Mozart, ces deux maîtres à penser créent en nous des bouleversements dans notre aventure émotionnelle de spectateur et d'auditeur. Et voilà qu'un soir, resurgissent pour nous, à un même endroit, à une même heure, au centre de l'orchestre, ces deux figures emblématiques pour qui la musique est un point bouillonnant incontestable de rencontre avec le monde, de rencontre avec soi-même. La musique se mêle au théâtre pour former un point d'acmé détonnant où tournoie le désir irrépressible de survie.

Affiché le ANTAT L'UNIO.

Envoyé en préfecture le 05/07/2022

ID: 015-241500230-20220630-DEL 2022 075-DE

Reçu en préfecture le 05/07/2022

# **PAYS D'AURILLAC**

# CHÂTAIGNERAIE Visite du barrage de<br>Saint-Étienne-Cantalès

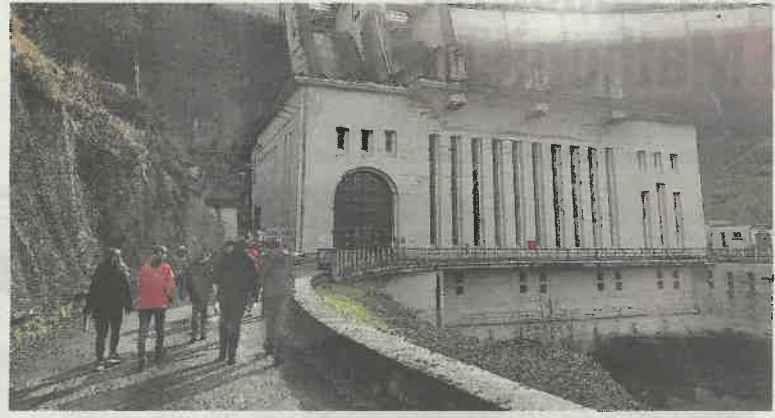

L'office de tourisme de la Châtaigneraie cantalienne, en partenariat avec EDF et la communauté de communes Châtaigneraie cantalienne, propose des visites gratuites de la centrale hydroélectrique de Saint-Étienne-Cantalès tous les vendredis de juin, juillet, août et septembre, sur inscription. Conditions : limité à 15 personnes par visite, trois visites possibles les<br>vendredis, enfants de 8 ans et plus, n° carte d'identité nationale en cours de validité. Visite possible pour les groupes toute l'année les vendredis<br>uniquement. Pour des raisons de sécurité, la liste des participants est transmise à EDF au moins 48 heures avant la visite. Les inscriptions doivent donc se faire au préalable.

Inscriptions et renseignements : office de tourisme de la Châtaigneraie cantalienne au 04 71 46 94 82.

# **GERBERT Chasse aux trésors** à l'école maternelle

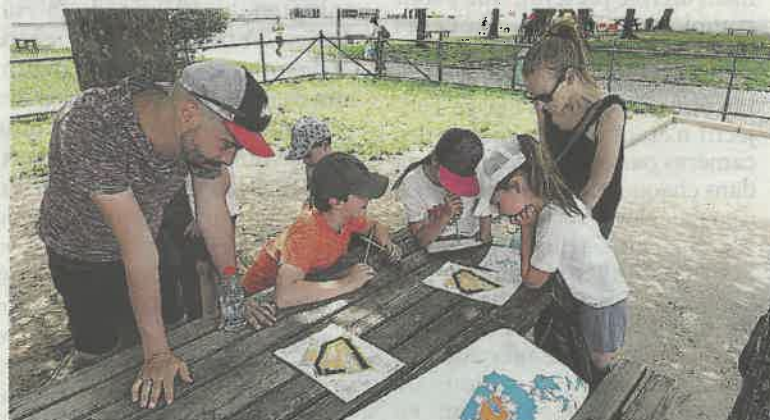

Dimanche 15 mai, sous un beau soleil, 80 enfants de l'école primaire Gerbert se sont retrouvés pour une chasse aux trésors organisée par l'Apel. De 3 à 11 ans, les jeunes aventuriers ont mené à bien leurs différentes missions (collecte d'insectes et de plantes, vol au secours des écureuils et course d'orientation) et se sont vu remettre des kits de plantation et des cabanes à oiseaux. Cette activité a permis aux enfants et aux parents de passer un moment convivial et d'enfin se retrouver ! Une soirée jeux de société est également prévue le 10 juin par l'Apel Gerbert en partenariat avec "La<br>Grande Récré" d'Aurillac. Enfin, le 26 juin une fête de l'école viendra clôturer l'année scolaire.

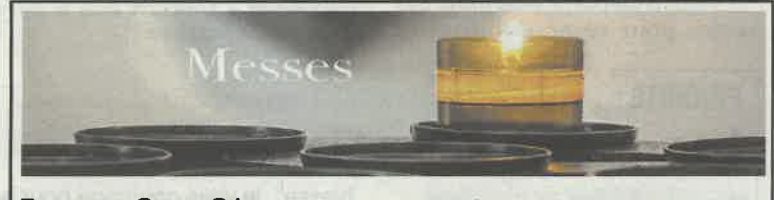

# PLUI **Concertation sur les premières** évolutions

e plan local d'urbanisme intercommunal de la Caba, approuvé le 17 décembre 2019, connaît actuellement ses premières procédures d'évolution. Il s'agit d'adaptations mineures qui ont principalement pour objet des régularisations : rectification de zonages ou d'erreurs matérielles, prise en compte de nouveaux projets, clarification de certaines règles d'urbanisme. Elles ne remettent pas en cause le projet d'aménagement et de développe-<br>ment durables (Padd), véritable cœur du document.

## Procédures de révisions allégées

Parmi les procédures d'évolution, des procédures de révision allégée (RA) liées à des dossiers spécifiques ont été prescrites par délibérations du conseil communautaire (1er avril 2021) : sur la commune d'Arpajon-sur-Cère, la RA n°1 porte sur la création d'un secteur de taille et de capacité d'accueil limitées (Stecal) pour la prise en compte du refuge animalier du Montal, et la RA n°2 sur la création d'un secteur (Stecal) pour la prise<br>en compte de l'aire d'accueil des gens du voyage des Granges ; sur la commune de Carlat, la RA n°4 porte sur la création d'un secteur (Stecal) pour l'implantation d'une installation de stockage sur le site de l'ancienne carrière au lieu-dit "le Dat Soubeyrol" (pour le traitement de matériaux inertes : enrobés, matériaux d'excavation lors de travaux de voirie) ; sur la commune de Crandelles, la RA n°5 porte sur l'extension d'un secteur (Stecal) et la suppression d'un élément patrimonial identifié au titre de l'art. L.151-19 du code de l'Urbanisme afin de permettre l'implantation d'une centrale d'enro-

**CRÉDIT AGRICOLE** 

es caisses locales de Crédit

agricole d'Aurillac organisent un évènement festif et familial,

le samedi 11 juin à partir de

14 heures, esplanade Crespin

(devant le cinéma) à Aurillac.

**Premier festival du** 

mutualisme à Aurillac

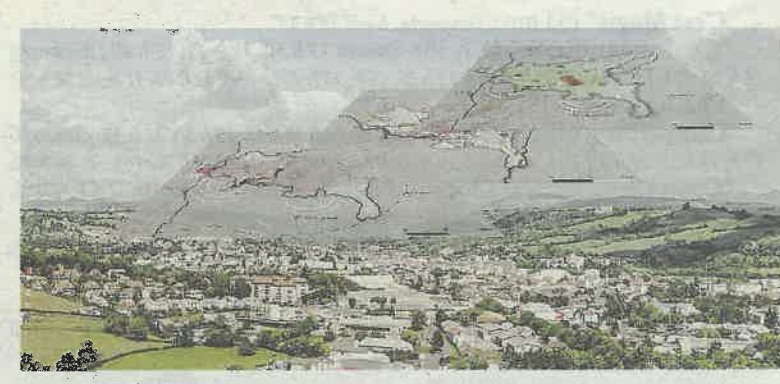

Les habitants ont jusqu'au 30 juin pour s'exprimer.

bage à chaud au lieu-dit "Passefonds" dans le cadre d'une activité déjà existante de traitement de matériaux de voirie ; sur la commune de Lacapelle-Viescamp, la RA n°6 est relative à la suppression d'une partie limitée d'un espace boisé classé pour permettre la réalisation d'un sentier autour du lac ; sur la commune d'Ytrac, la RA nº7 porte sur la création d'un secteur (Stecal) pour la prise en compte du centre d'allotement du Pontet, la RA n°8 porte sur l'ajustement du zonage pour la création d'un bâtiment agricole au lieu-dit<br>d'un bâtiment agricole au lieu-dit<br>"Reys de Viers" et la RA n°9 est<br>relative la réalisation d'un dossier "entrée de ville" sur le secteur de Salavert afin d'adapter les règles<br>d'implantation des nouvelles installations par rapport à la RN122.<br>Le projet de révision allégée n°3 relatif à l'ajustement de la zone<br>urbaine sur la commune d'Aurillac pour l'extension d'une installation de stockage existante sur le secteur de Toulousette a été arrêté, le site<br>devant faire l'objet de travaux de remise en état à la suite de mouvements de sol.

## **Concertation en cours**

Dans le cadre de ces révisions allégées, une concertation du public est organisée jusqu'au 30 juin. Les notices d'information sur chaque procédure peuvent être consultées et les habitants peuvent faire part de leurs informations et remarques sur les registres papier disponibles au siège de la Caba (service Urbanisme), dans les mairies des communes concernées (aux horaires d'ouverture) ; sur le site internet caba.fr ou par mail à l'adresse : plui@caba.fr

En parallèle de ces révisions allégées, pour adapter le document de planification à l'évolution du territoire inter-communal, la Caba a souhaité apporter au PLUi-H des ajustements d'ordre général (rectifications d'erreur, modifications marginales de zonage ou d'orientations d'aménagement et de programmation, corrections réglementaires). Une procédure de modification et une procédure de modification simplifiée ont ainsi été engagées. Ces procédures de modification de même que les révisions allégées feront l'objet d'enquêtes publiques et de mise à disposition du public à l'automne. Plus d'informations : service Urbanisme de<br>la Caba, accueil du public sur rendez-vous,<br>3, place des Carmes, 15000 Aurillac. Tel :<br>04 71 45 60 14 - mail : plui@caba.fr www.caba.fr

# **SAINT-MAMET AG DE l'ACCA**

L'Acca de Saint-Mamet-La-Salvetat tiendra son assemblée générale le vendredi 10 juin à 19 heures, à la salle de la maison de la jeunesse.

# **PARLAN**

## **PAROISSE SAINT-GÉRAUD**

Samedi 4 juin, 15 heures : Sainte Bernadette, célébration de confirmation d'adultes, présidée par M<sup>gr</sup> Noblot. 18 heures : crypte du Sacré Cœur, messe anticipée du dimanche. Dimanche 5 juin, fête de Pentecôte : 9 heures : chapelle de la Sainte Famille ; Sainte-Bernadette. 10 h 30 : Notre-Dame-aux-Neiges ; Saint-Joseph ; Le Bex.

### **PAROISSE NOTRE-DAME-EN-CHÂTAIGNERAIE**

Dimanche 5 juin à 10 h 30 à Maurs et Saint-Constant - 11 heures Quézac.

## **PAROISSE SAINT-JOSEPH EN VEINAZÈS**

Samedi 4 juin, 18 heures : messe à Prunet. Dimanche 5 juin, 10 h 30 : messe à Montsalvy.

## **PAROISSE JACQUES BERTHIEU**

Dimanche 5 juin à 11 heures à Vic-sur-Cère ; à 9 h 30 à Raulhac.

Au travers de cette journée, le Crédit agricole Centre France via ses sociétaires souhaite promouvoir son engagement actif en faveur du développement du territoire et du tissu associatif local. Concernant le soutien à la vie locale, 1 380 projets ont été<br>soutenus en 2021. Soit 15 % de plus que l'année précédente pour<br>un montant global de près de 930 000€

Le samedi 11 juin, une trentaine d'associations, toutes accompagnées par le Crédit agricole, participeront à cet évènement. Chacune d'entre elle présentera son activité Acut (chiens de troupeaux), La Cantalienne, le club de plongée, Cosarts, le handball des Volcans,

sous forme de spectacles, shows,

démonstrations ou encore sous

Parmi de nombreuses associations, seront présentes : Festival 10<sup>e</sup> Art,

Swing in, les Eleuthètes, Madcow,

forme de témoignages.

Cantal équilibre...<br>Cette après-midi familiale sera l'occasion de se retrouver pour partager un moment convivial et festif autour de nombreuses activités et animations gratuites. Le Mutualism'Tour sera clôturé par un concert gratuit animé par deux groupes locaux : Foulbazar et Les commissaires repriseurs. L'ensemble des bénéfices de la journée sera reversé à une association du territoire : "L'éveil des<br>enfants hospitalisés".

### **CIRCULATION CHAMPIONNATS CYCLISME**

Les communes de Roumégoux et de Parlan ont le plaisir d'accueillir dimanche 5 juin, les championnats régionaux Auvergne-Rhône-Alpes de cyclisme juniors/seniors femmes élites hommes organisés par le Sprinter club aurillacois. Dans le cadre de l'organisation de cette manifestation, le circuit de la course Parlan/La Chapelle du Bournioux/Roumégoux/Marios/ Parlan sera fermé à la circulation. Des déviations seront mises en place.

Mis en ligne le 6 juillet 2022

 $\boldsymbol{\lambda}$ 

## Projet construction Ayrens La croix longue

 $\sim$   $\rightarrow$ 

Stéphanie G Jeu 05/05/2022 15:19 À : PLUI <plui@caba.fr> Bonjour,

Je me permets de vous contacter car nous projetons de construire sur la parcelle C 245 à Ayrens. Pourriez vous me faire parvenir le plan d'urbanisme liée à cette parcelle s'il vous plaît ?

Vous en remerciant par avance.

Cordialement,

Stéphanie G

u.

## **VENTE**

## OFFICE NOTARIAL MONTFERRAND - DUCROZ

Lun 11/04/2022 10:50

## À : PLUI <plui@caba.fr>

## Madame, Monsieur,

Je vous remercie de bien vouloir m'indiquer, concernant l'immeuble situé sur la commune d'AURILLAC à l'adresse suivante : 3 rue Cazaud, et cadastré :

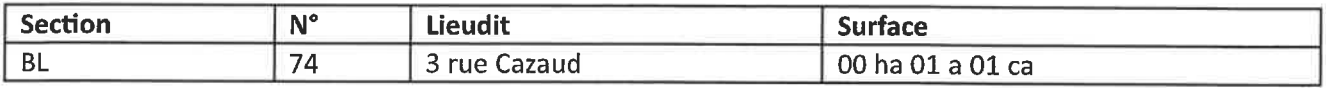

1°) S'il est situé dans une zone soumise au droit de préemption urbain ? Si oui :

- Simple ?
- Renforcé?

2°) Dans quelle zone du PLU se situe-t-il ?

Veuillez croire, Madame, Monsieur, à l'assurance de ma sincère considération.

## Maître Carole DUCROZ

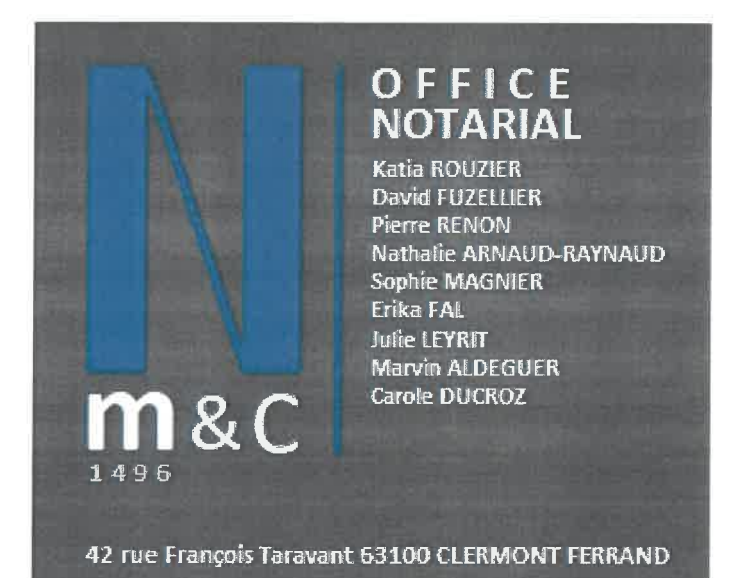

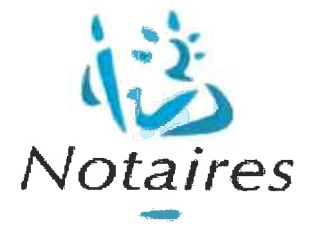

OFFICE NOTARIAL EQUIPE DE LA VISIO CONFERENCE

L'entrée du parking de l'Etude se fait par le 64 Bd Léon Jouhaux 63100 CLERMONT-FERRAND

## TR: Demande info

Envoyé en préfecture le 05/07/2022 Reçu en préfecture le 05/07/2022  $5L0$ Affiché le ID: 015-241500230-20220630-DEL\_2022\_075-DE

 $\omega_{\rm{max}}$ **CALCO POOP OF** 

**Contractor**  $\sim$ De : Envoyé : lundi 25 avril 2022 09:02 À : PLUI <plui@caba.fr> Objet : Demande info

Bonjour,

 $\sim$ 

Je n'arrive pas a vous joindre au téléphone je me permets donc de vous ecrire.

J'aimerais avoir des renseignements sur les possibilités d'agrandissement d'une maison existante parcelle bp 182 rue marie landes a aurillac.

J'ai téléchargé le règlement mais cest un peu complexe....est ce que vous pourriez me rappeler au pour repondre a ma question ou est ce que je peux passer dans vos locaux cet aprèsmidi?

D'avance merci pour votre reponse Alexandra jo

Envoyé depuis l'application Outlook Email App pour Android

Mr et Mme Guy

**15000 AURILLAC** 

Mis en ligne le 6 juillet 2022

Envoyé en préfecture le 05/07/2022 Reçu en préfecture le 05/07/2022  $\leq$   $\leq$ Affiché le ID: 015-241500230-20220630-DEL\_2022\_075-DE

Monsieur le Président Communauté d'Agglomération du Bassin d'Aurillac 3. place des Carmes **15005 AURILLAC CEDEX** 

Aurillac le 7 juin 2022

## Lettre recommandée avec avis de réception 1A

## Objet: DEMANDE DE CHANGEMENT DU REGLEMENT DU PLUI-H / L **SAISINE DE RECOURS GRACIEUX**

Monsieur le Président,

Dans sa réponse très tardive apportée par votre commune à notre saisine de recours gracieux contestant otre adjoint aux travaux mais aussi 11<sup>ème</sup> vicele refus de permis de construire PC : président en charge de l'urbanisme et du PLUI de la communauté d'aggiomération, monsieur nous « invitait à prendre contact avec le service instructeur à la CABA et à formuler une demande de changement du règlement du PLUi-H qui pourrait être examinée lors d'une prochaine modification ou révision. »

Nous faisions droit, d'une part, à sa demande de contact avec le service ADS en sollicitant par courriel du instructeur de notre dossier, lors de l'entretien que nous avons 30/04 la présence de madame enfin pu obtenir avec lui le 18 mai 2021. De facon tout à fait inattendue et incompréhensible, monsieur absolument refusé d'associer madame cette réunion !

Les élus de cette commune et de cette communauté refusent donc d'écouter leurs administrés et d'entendre les distorsions d'avis donnés par leurs propres services instructeurs.

Nous faisions aussi droit, d'autre part, à sa deuxième « invitation » en vous adressant, par courrier recommandé en date du 3 mai 2021 délivré contre signature le 4 mai 2021, une demande de modification du règlement de votre PLUi-H.

Cette demande de modification avait plus particulièrement pour objet la correction de l'erreur matérielle de zonage graphique de votre récent PLUi-H concernant notre parcelle C428 constituant l'enclos de notre maison d'habitation traité en jardin d'agrément sis au 111 de l'avenue Aristide Briand à Aurillac.

En effet comme nous l'avions amplement expliqué dans cette demande du 3 mai 2021, cette parcelle C428 aménagée en jardin d'agrément depuis 1989, complantée d'arbres et d'arbustes souvent d'essence exotique n'aurait jamais dû être confondue avec les prairies herbagères naturelles du Puy Courny bordées par ci ou par là de quelques haies de frênes et noisetiers communs classées en zone naturelle (N).

C'est donc bien une erreur matérielle d'appréciation du zonage qu'a commis la CABA, maître d'ouvrage de ce PLUi-H, en classant cette parcelle C428 en zone naturelle (N) au lieu de la classer en zone urbaine (U) comme la parcelle contigüe AP131 sur laquelle est édifiée notre maison d'habitation : c'était le même analan wii aiwait dana dA ee wair attribuar la mâma waxaan naur nan dauw naraallaa

Force est de constater que votre collectivité n'a toujours pas répondu à collectus 015-241500230-20220630-DEL\_2022\_075-DE 13 mois, ni-même seulement accusé réception avant suite pouvant être donnée à notre sollicitation, comme pourtant délibéré lors de la conférence intercommunale des maires du 22 mars 2021.

Néanmoins elle vient d'engager, par délibération du 1<sup>er</sup> avril 2021, pas moins de 9 procédures de révision allégée ainsi que 2 procédures de modification par arrêtés du 18 janvier et 11 mars 2022.

Plus particulièrement, l'avis de prescription de la révision allégée N°3 du PLUI valant programme local de l'habitat est, tout comme notre demande, relatif à l'extension de la zone urbaine sur la commune d'Aurillac (secteur de Toulousette).

Force est de constater que cette « prochaine modification ou révision » suggérée par monsieur (  $\overline{a}$ . bien été engagée mais que notre demande de « changement du règlement du PLUi-H » en date du 3 mai 2021 n'a pourtant pas été prise en compte malgré sa propre proposition de la solliciter.

Ces façons de faire constituent donc, à l'évidence, une rupture de l'égalité de traitement entre administrés de votre collectivité que nous avons l'honneur de vous demander de bien vouloir réparer dans les plus brefs délais et de nous en tenir informés.

C'est cette irrégularité commise par la communauté d'agglomération qui fait l'objet de notre présent recours gracieux.

Comptant sur votre diligence, et dans l'attente de vous lire et de vous rencontrer (nous nous tenons à votre disposition pour convenir d'un prochain rendez-vous),

Nous vous prions de croire, Monsieur le Président, à l'expression de nos sincères salutations.

Guy L